Документ подписан простой электронной подписью Информация о владельце: ФИО: Хохлова Елена Васильевна Должность: Проректор по учебной работе Уникальный программ

Дата подписания: 23.11.2023 15:18:38<br>Уникальный программинуе учач: МИНИСТЕРСТВО СЕЛЬСКОГО ХОЗЯЙСТВА РОССИЙСКОЙ ФЕДЕРАЦИИ<br>3da23558815b0770@@P3R6PXXNa78a7dedbranbнoe.rccyдарственное бюджетное образовательное учреждение высш 3da23558815b077cfe6ff3f8bf920Aa78a78a7edBeaubHoe rcyдарственное вюджетное образовательное учреждение высшего образования МСХА имени К.А. ТИМИРЯЗЕВА» (ФГБОУ ВО РГАУ - МСХА имени К.А. Тимирязева)

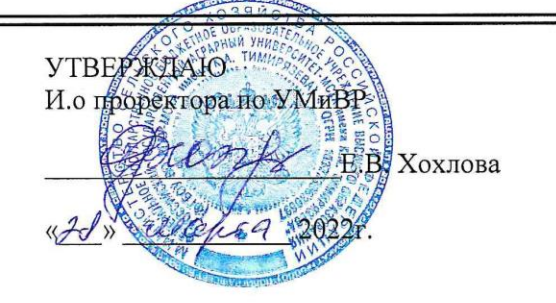

#### РАБОЧАЯ ПРОГРАММА ПРОФЕССИОНАЛЬНОГО МОДУЛЯ

#### «ПМ.03 РАЗРАБОТКА МОДЕЛИРОВАНИЕ И ОПТИМИЗАЦИЯ

#### **МЕХАТРОННЫХ СИСТЕМ»**

#### Специальность: 15.02.10 Мехатроника и мобильная робототехника

(по отраслям)

Москва, 2022г.

# **СОДЕРЖАНИЕ**

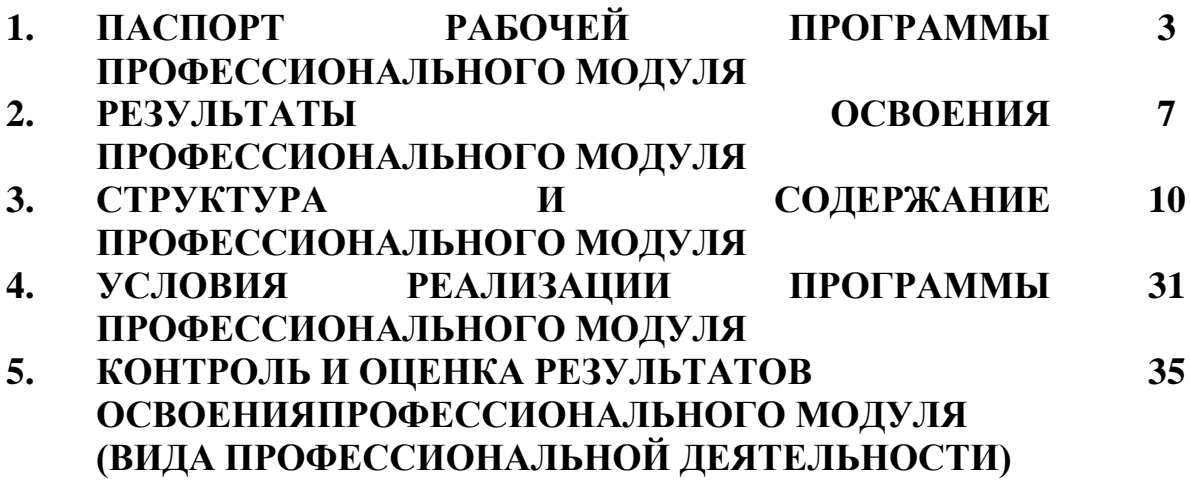

## **1. ПАСПОРТ РАБОЧЕЙ ПРОГРАММЫ ПРОФЕССИОНАЛЬНОГО МОДУЛЯ**

#### **1.1. Область применения программы**

Рабочая программа профессионального модуля является частью программы подготовки специалистов среднего звена (ППССЗ) в соответствии с ФГОС СПО по специальности 15.02.10 «Мехатроника и мобильная робототехника (по отраслям)» в части освоения основного вида профессиональной деятельности (ВПД): «Разработка, моделирование и оптимизация работы мехатронных систем» и соответствующих профессиональных компетенций:

ПК 3.1. Составлять схемы простых мехатронных систем в соответствии с техническим заданием.

ПК 3.2. Моделировать работу простых мехатронных систем.

ПК 3.3. Оптимизировать работу компонентов и модулей мехатронных систем в соответствии с технической документацией.

#### **1.2. Место профессионального модуля в структуре ППССЗ**

Профессиональный модуль входит в профессиональный цикл программы подготовки специалистов среднего звена специальности 15.02.10 «Мехатроника и мобильная робототехника (по отраслям)».

## **1.3. Цели и задачи профессионального модуля - требования к результатам освоения профессионального модуля**

С **целью** овладения указанным видом профессиональной деятельности и соответствующими профессиональными компетенциями обучающийся в ходе освоения профессионального модуля должен:

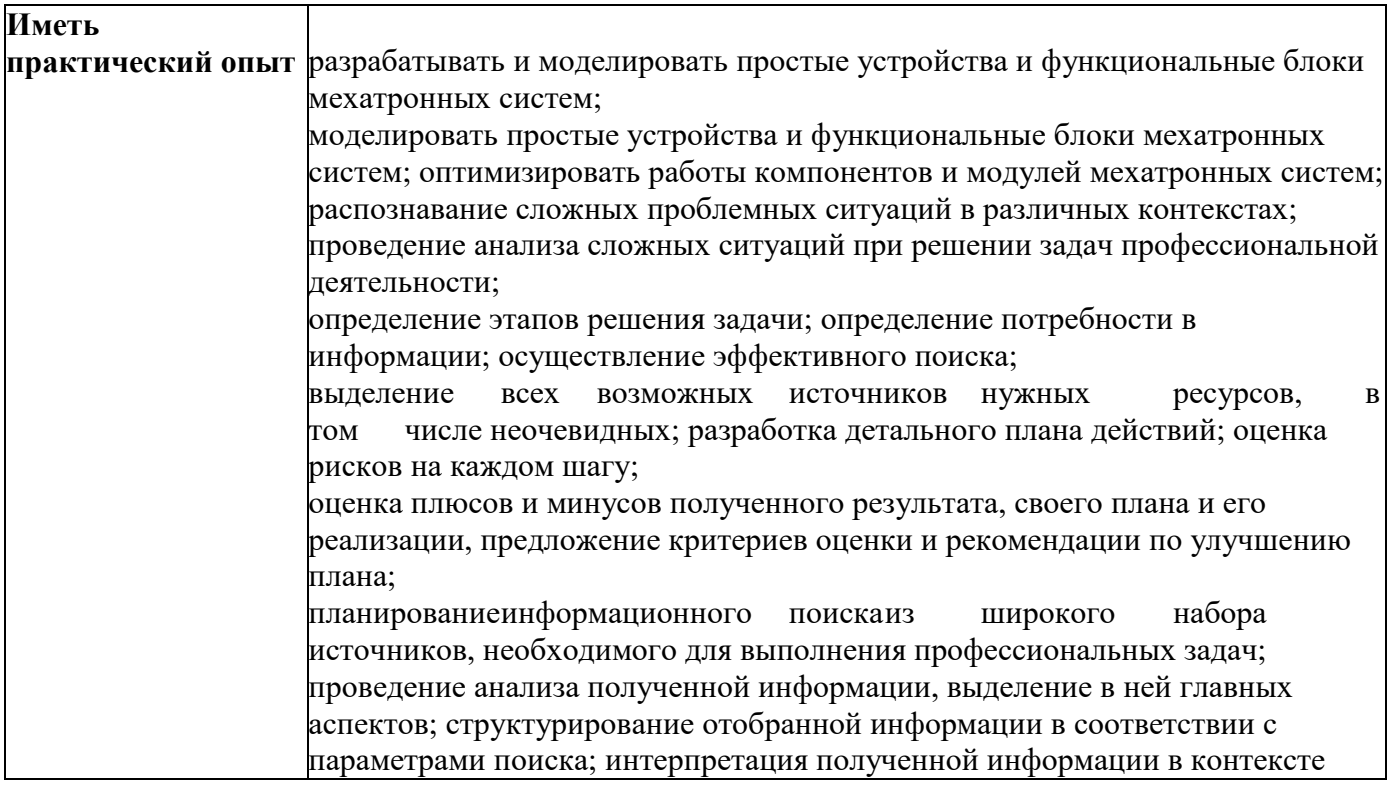

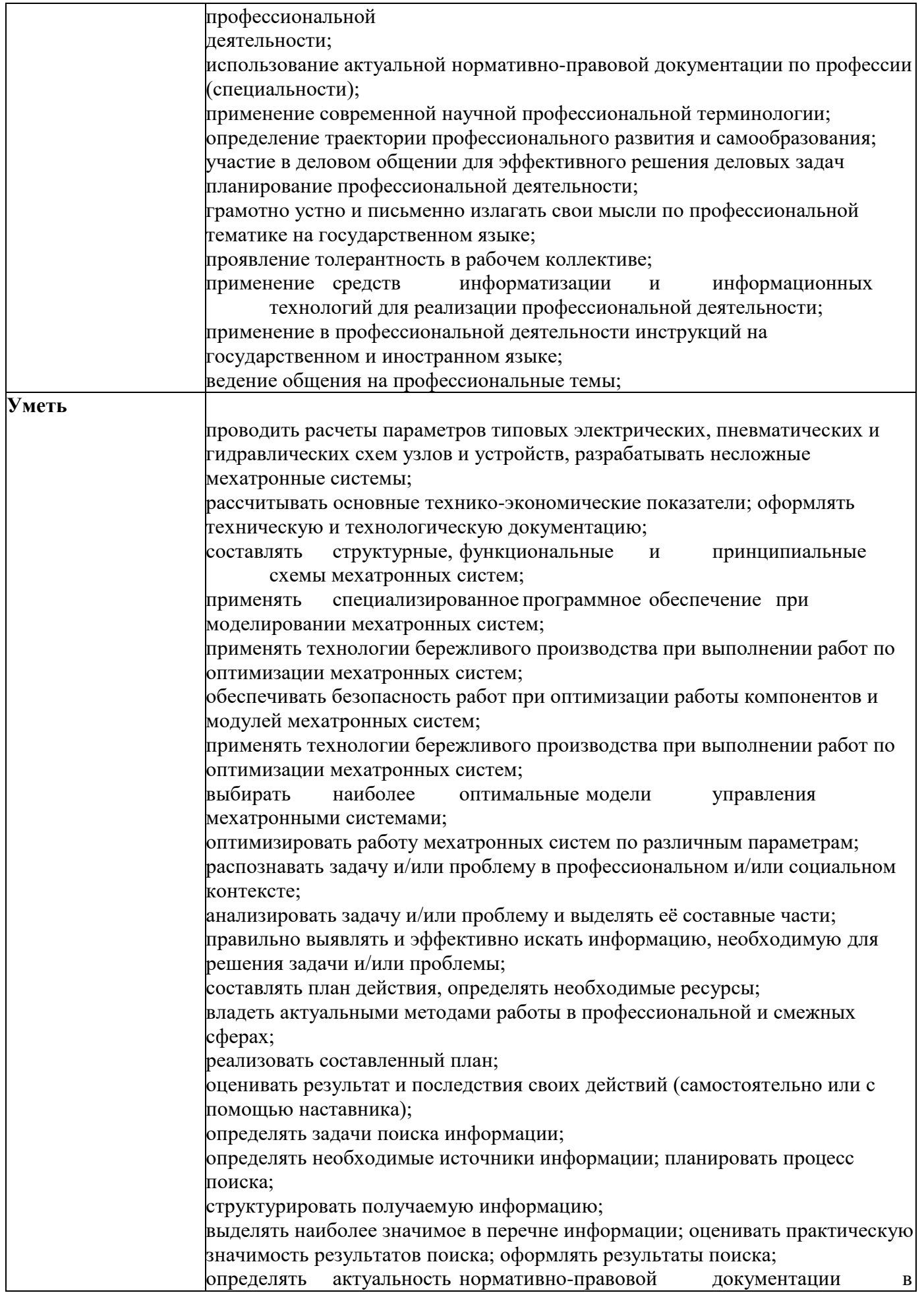

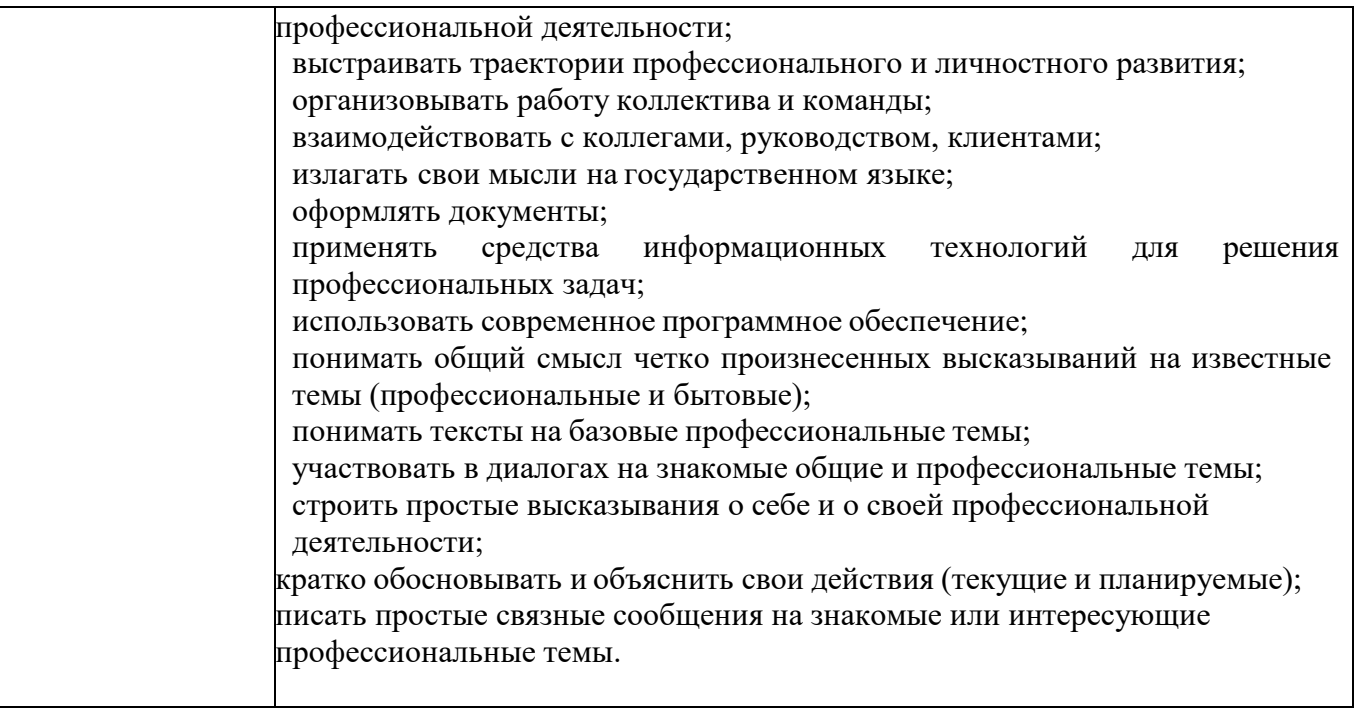

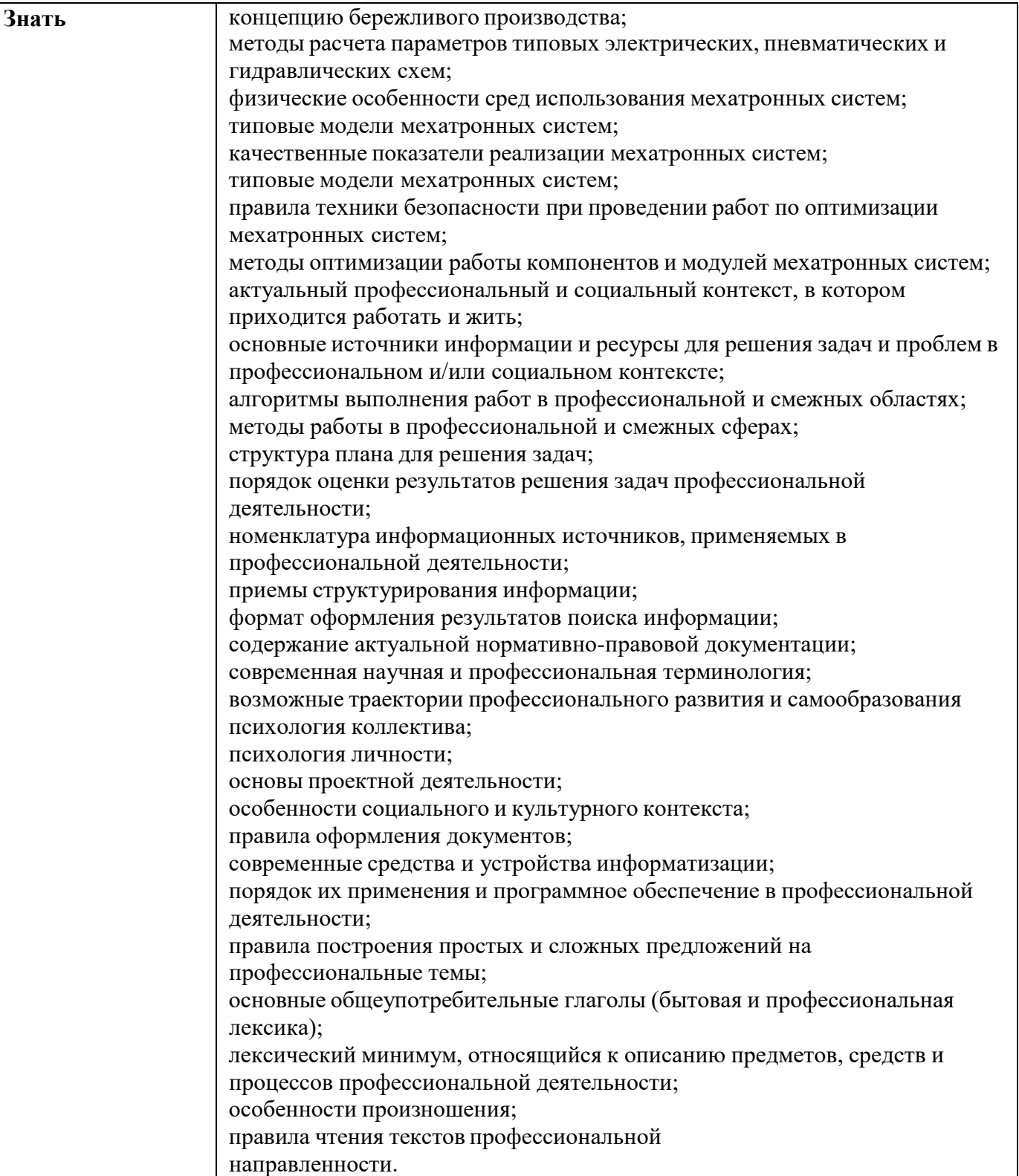

## **1.4. Количество часов на освоение программы профессионального модуля:**

Максимальной учебной нагрузки обучающегося 562 часа, в том числе: обязательной аудиторной учебной нагрузки обучающегося 286 часов; самостоятельной работы обучающегося 24 часа;

учебной практики - 108 часов, производственной практики – 108 часов.

# **2. РЕЗУЛЬТАТЫ ОСВОЕНИЯ ПРОФЕССИОНАЛЬНОГО МОДУЛЯ**

Результатом освоения программы профессионального модуля является овладение обучающимися видом профессиональной деятельности, в том числе профессиональными (ПК) и общими (ОК) компетенциями:

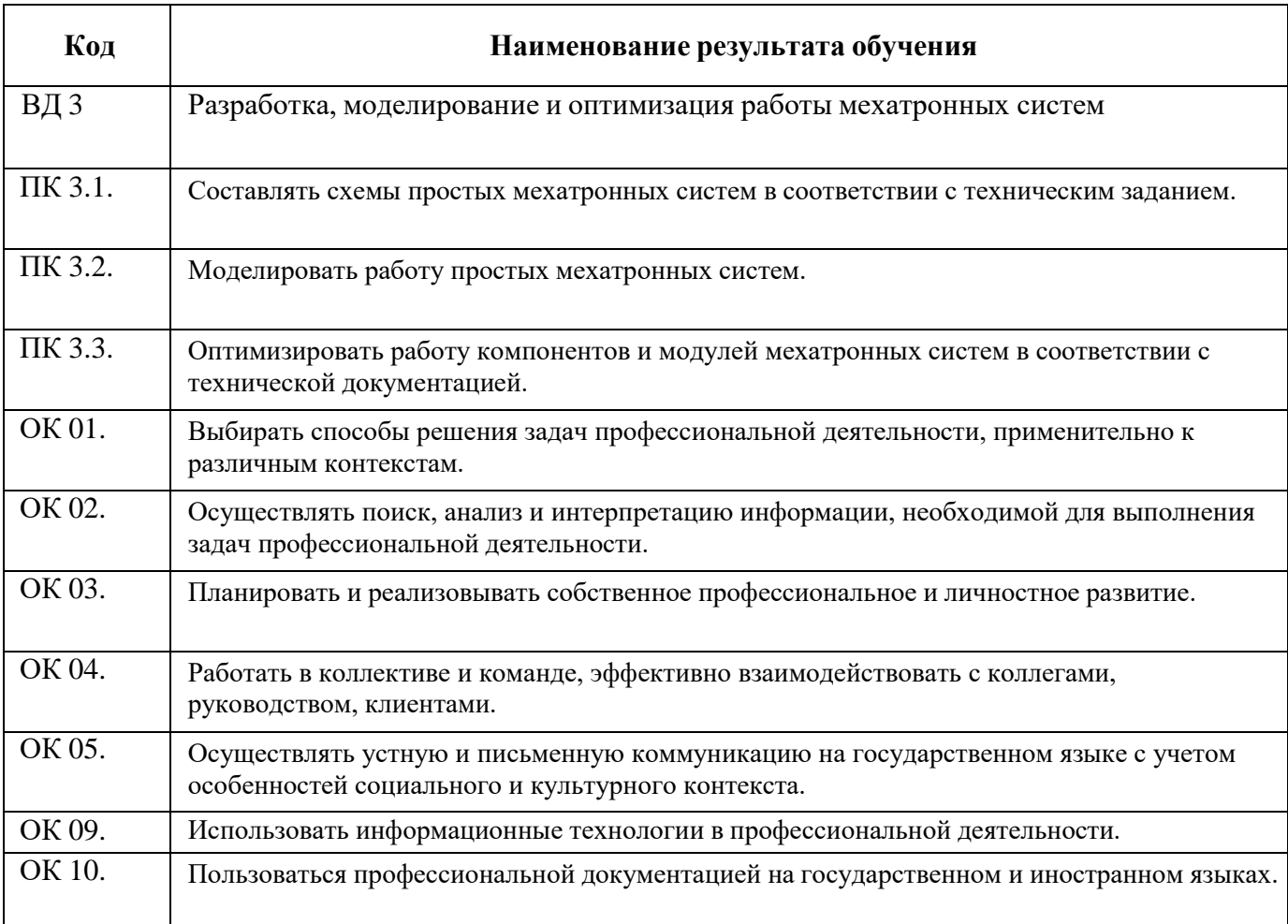

# **3. СТРУКТУРА И СОДЕРЖАНИЕ ПРОФЕССИОНАЛЬНОГО МОДУЛЯ**

# **3.1. Тематический план профессионального модуля**

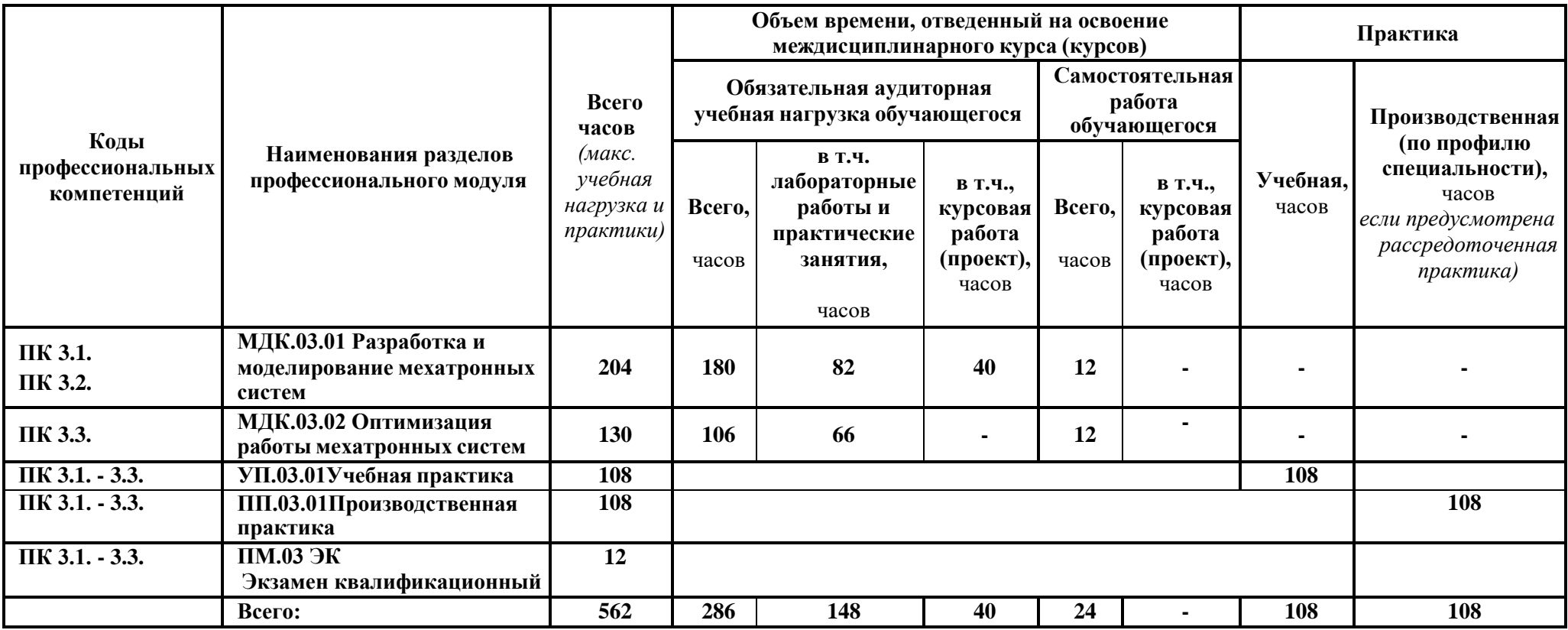

# **3.2 Тематический план и содержание профессионального модуля**

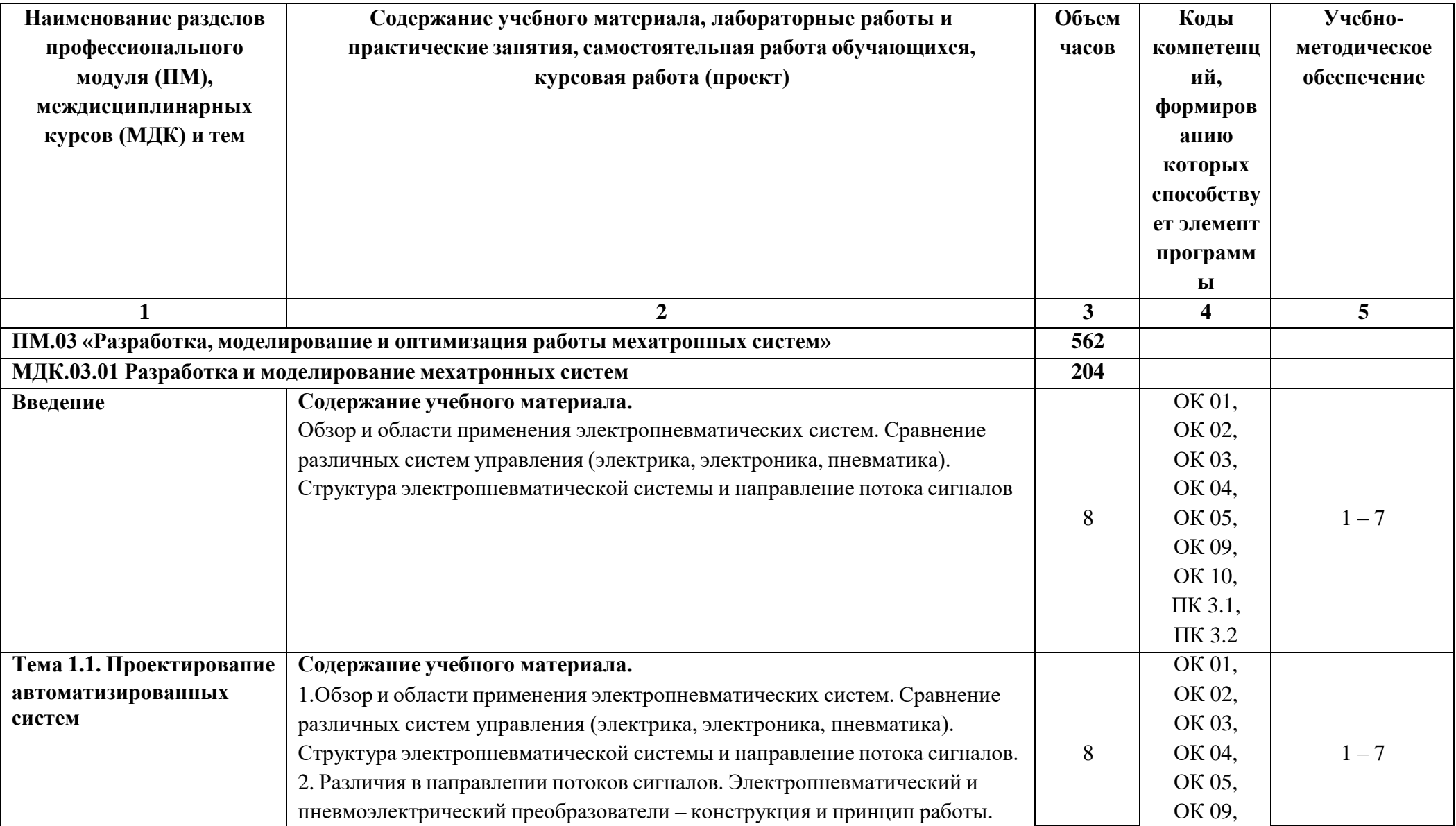

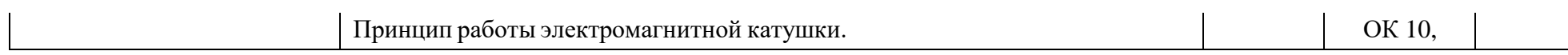

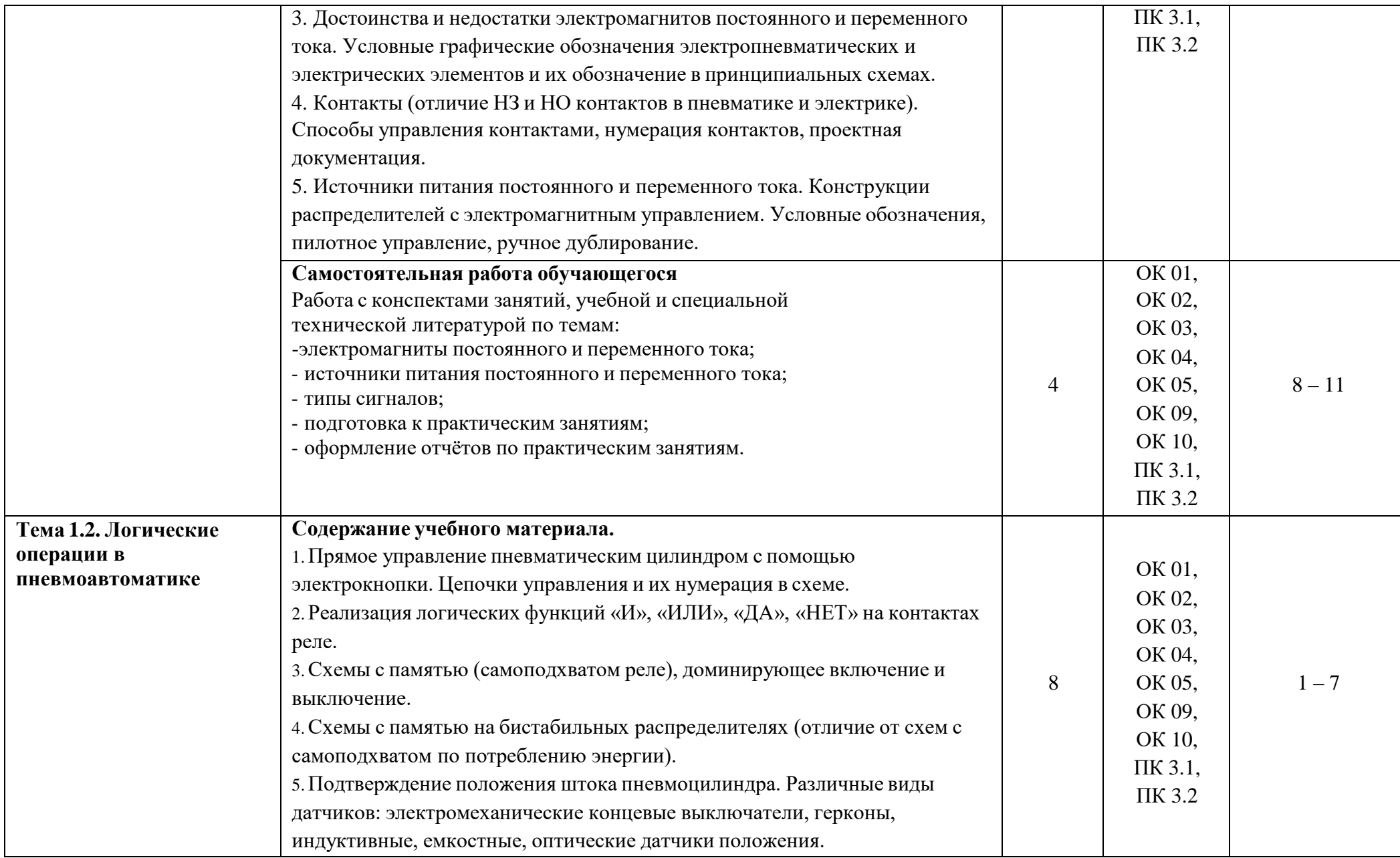

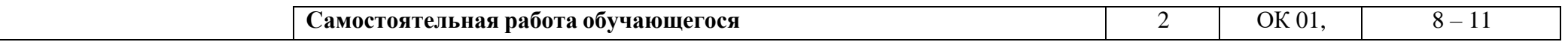

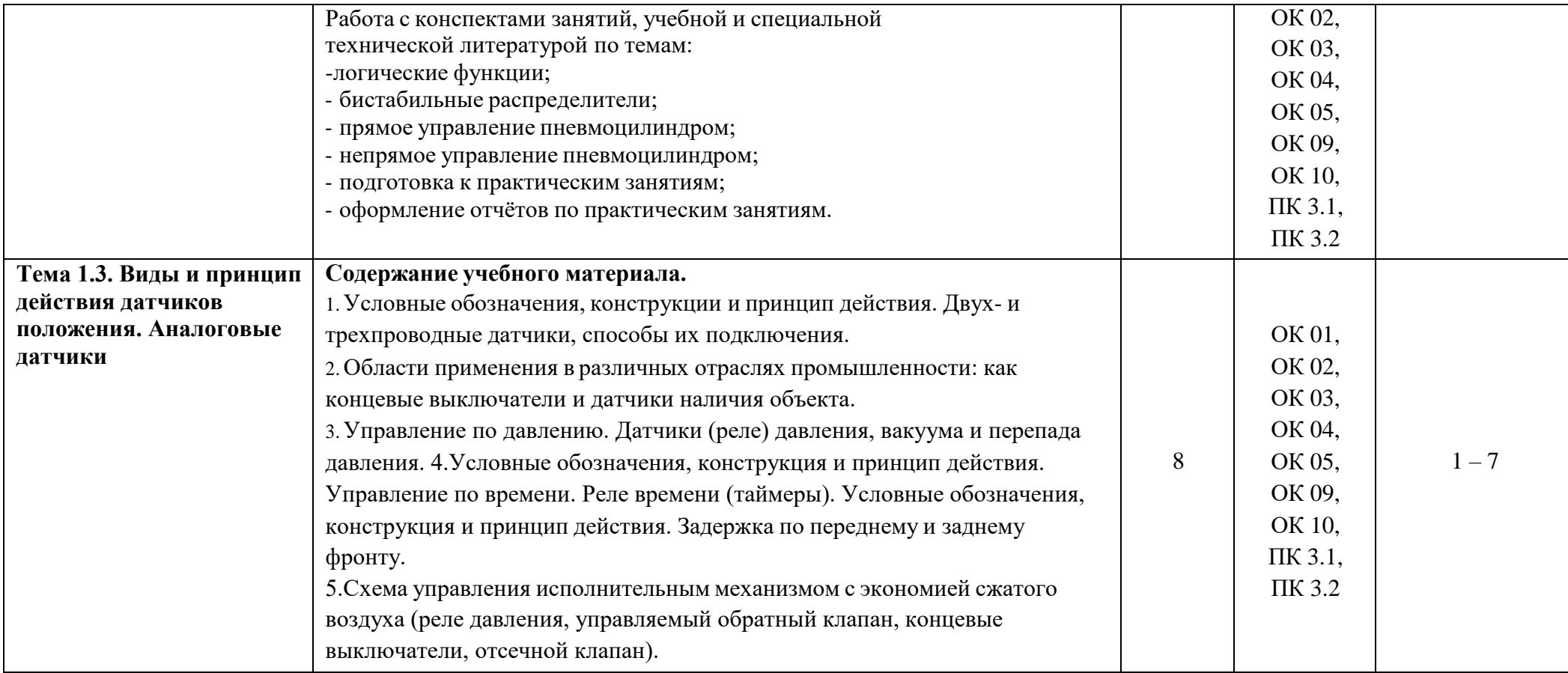

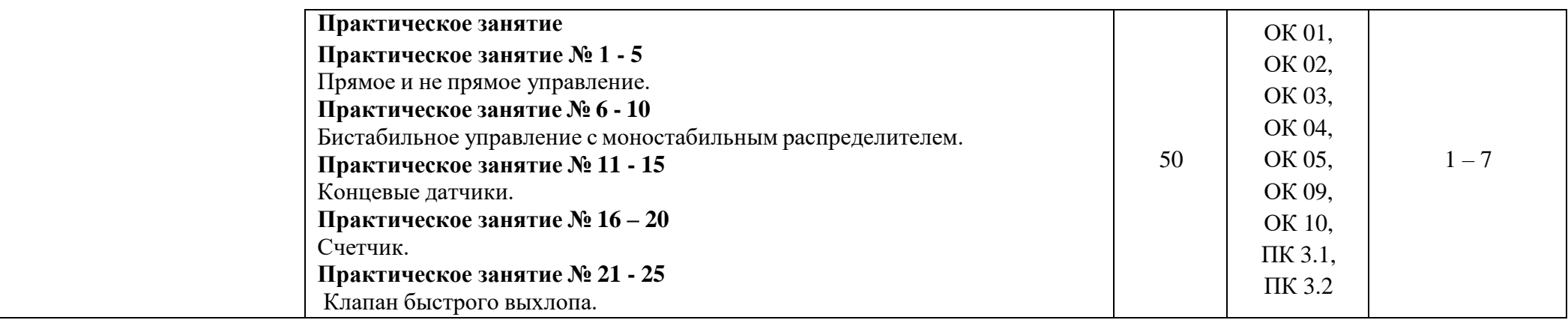

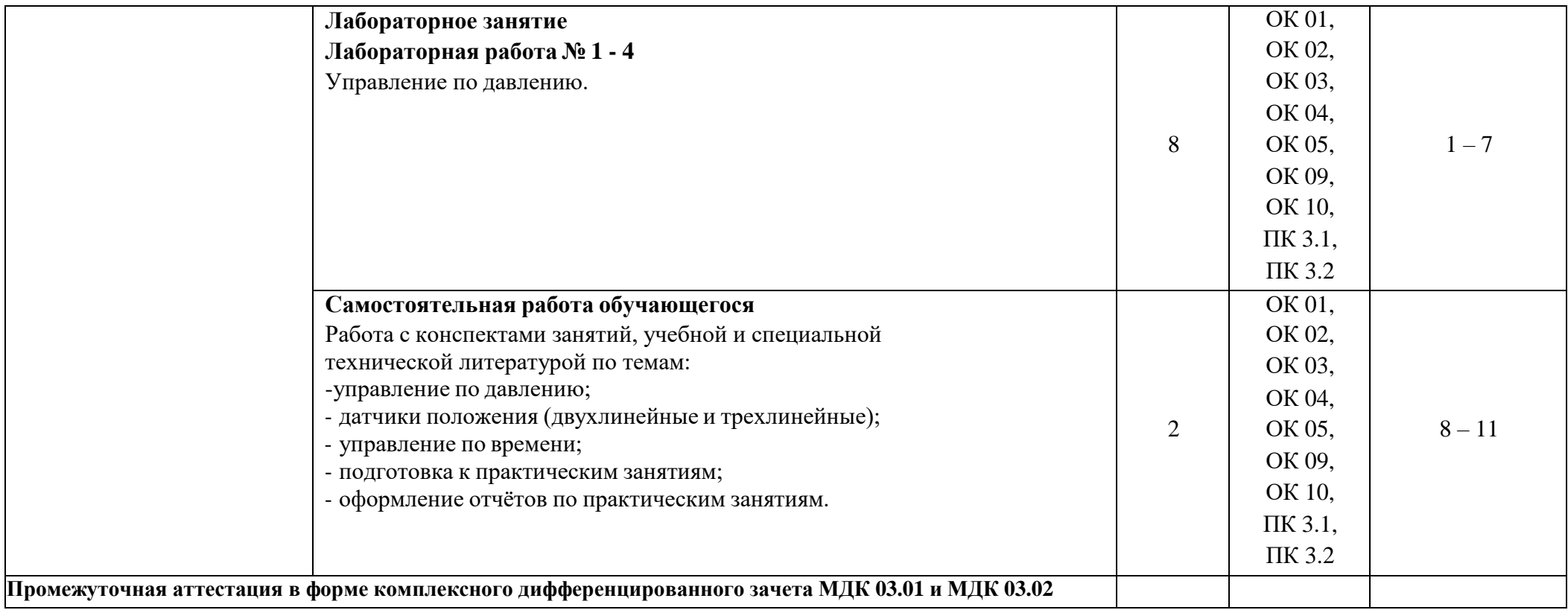

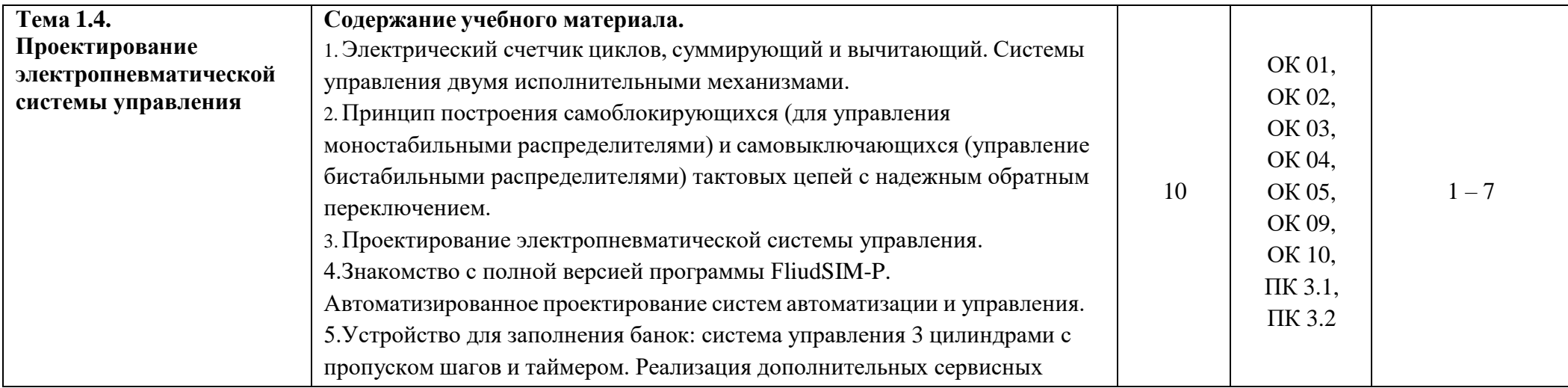

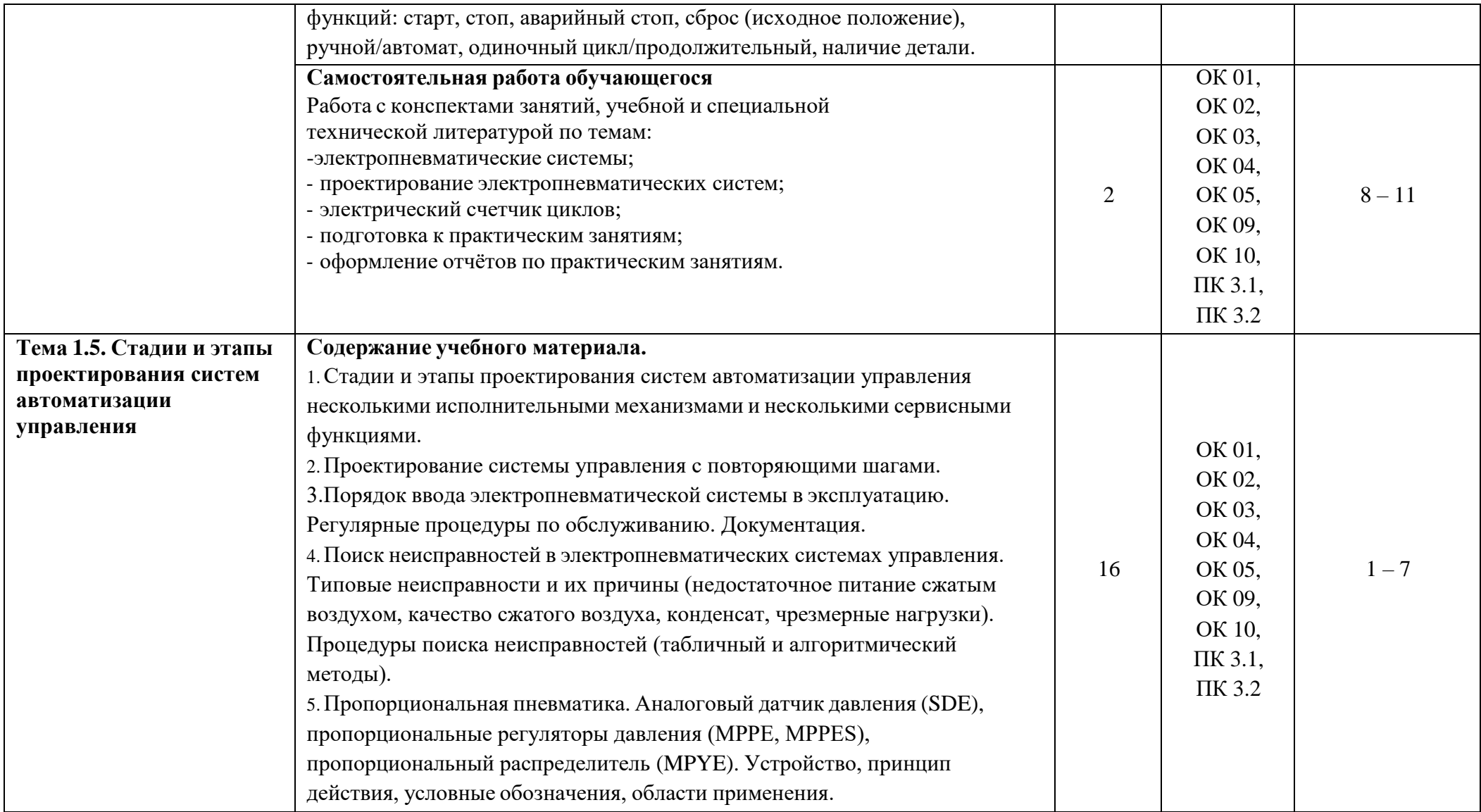

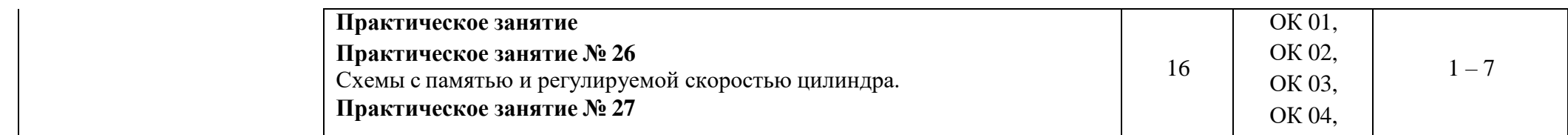

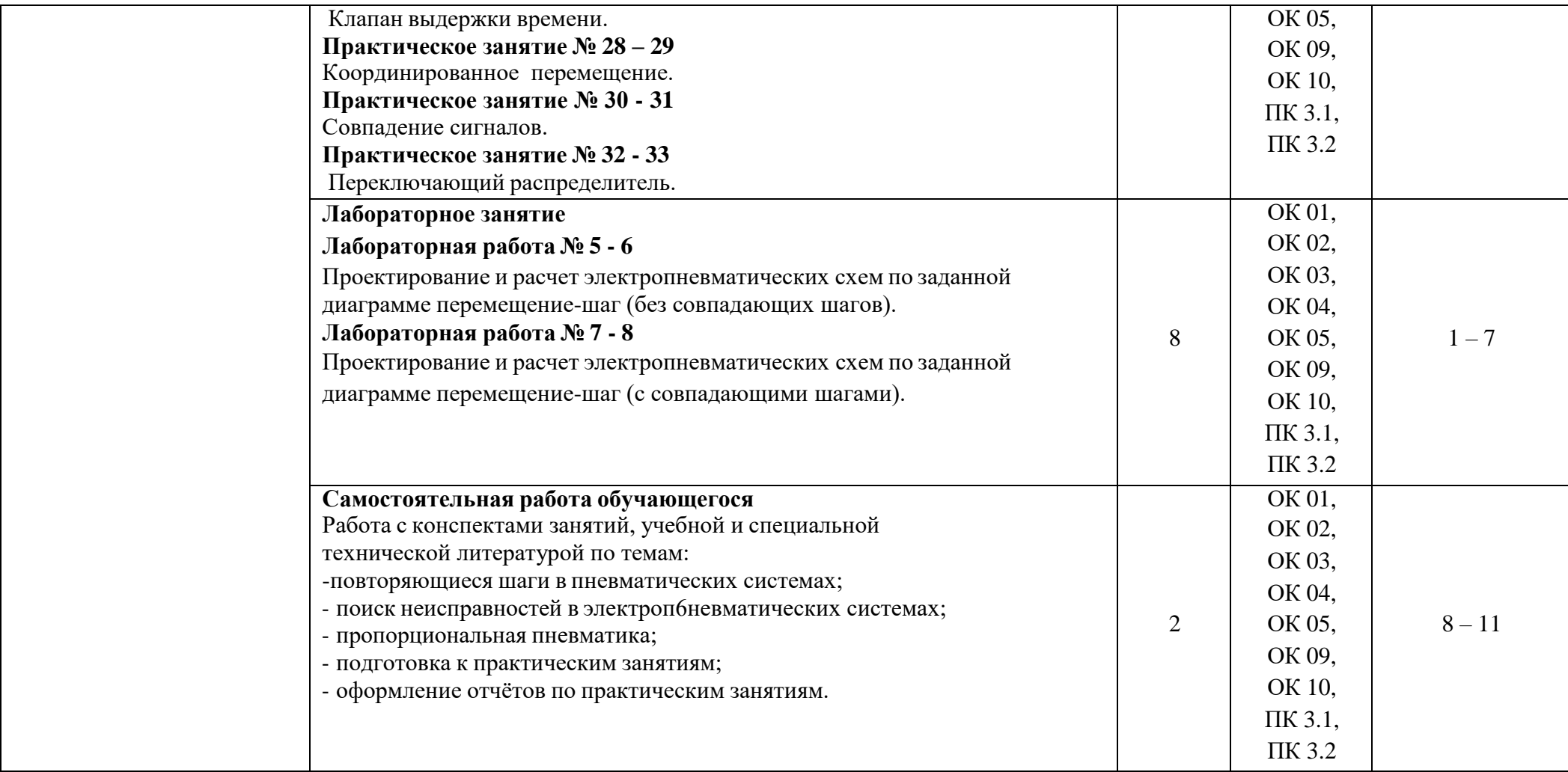

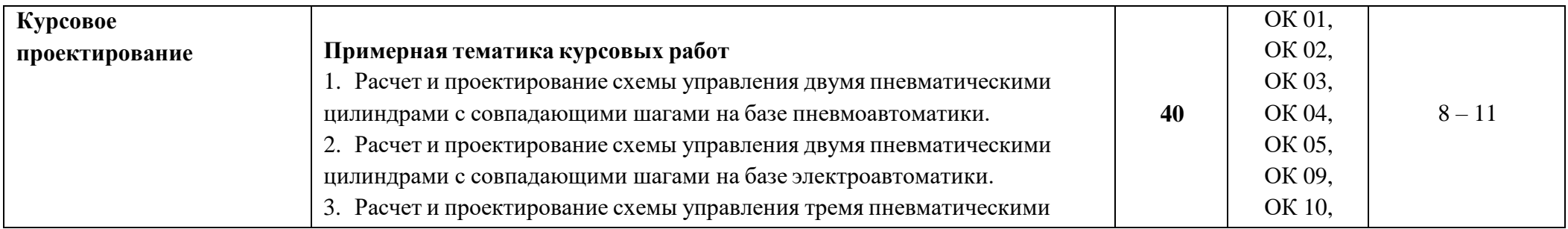

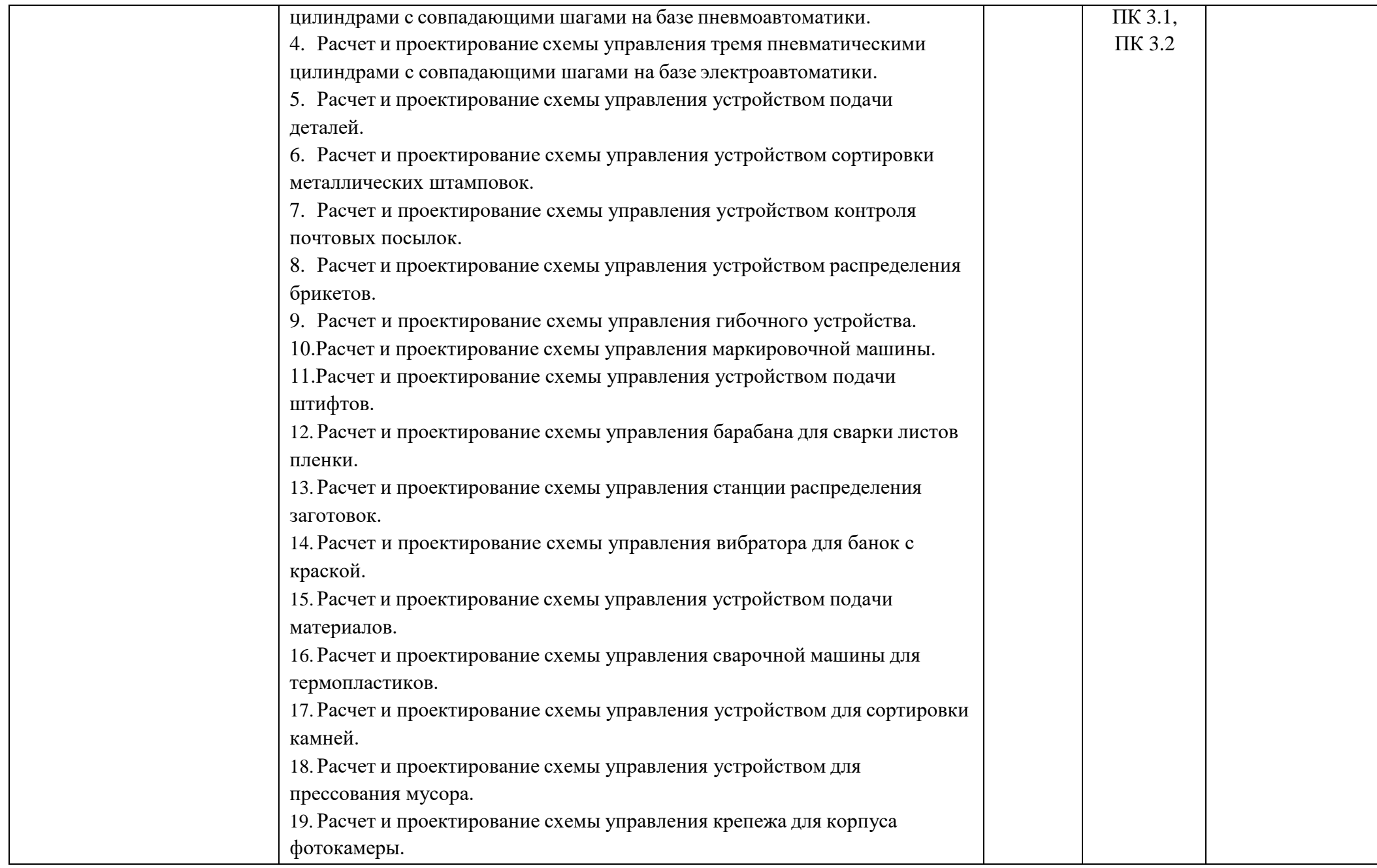

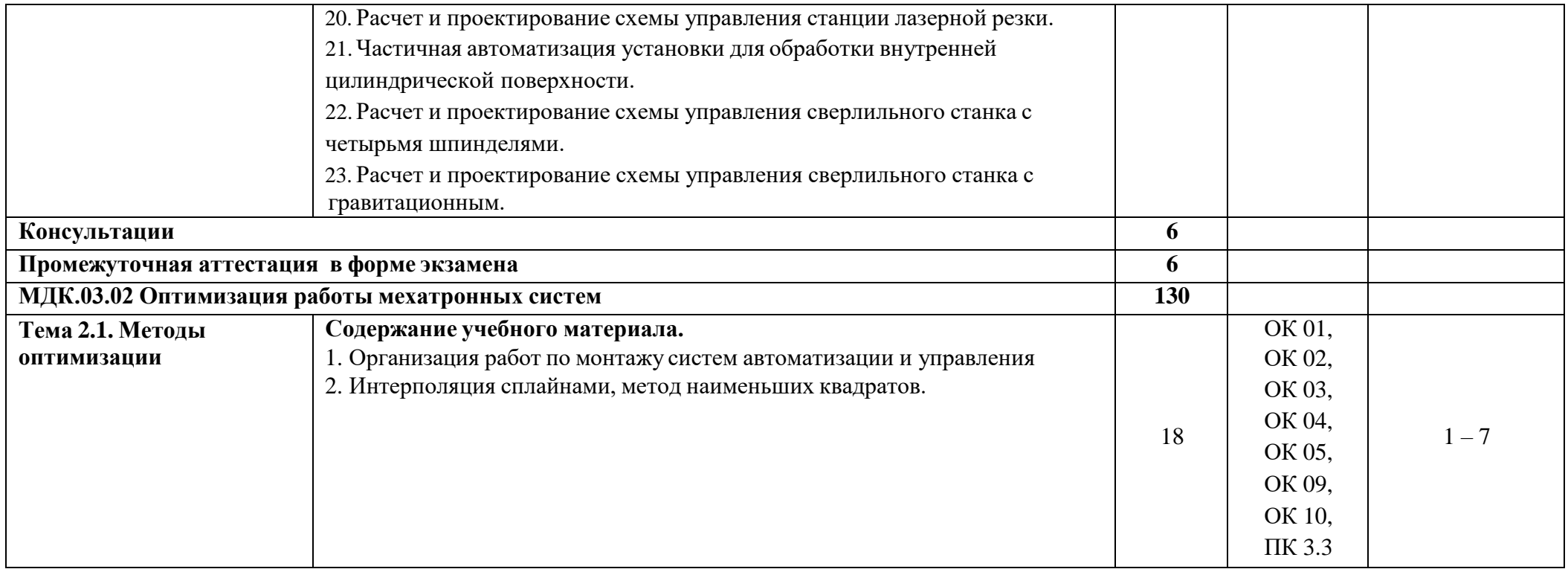

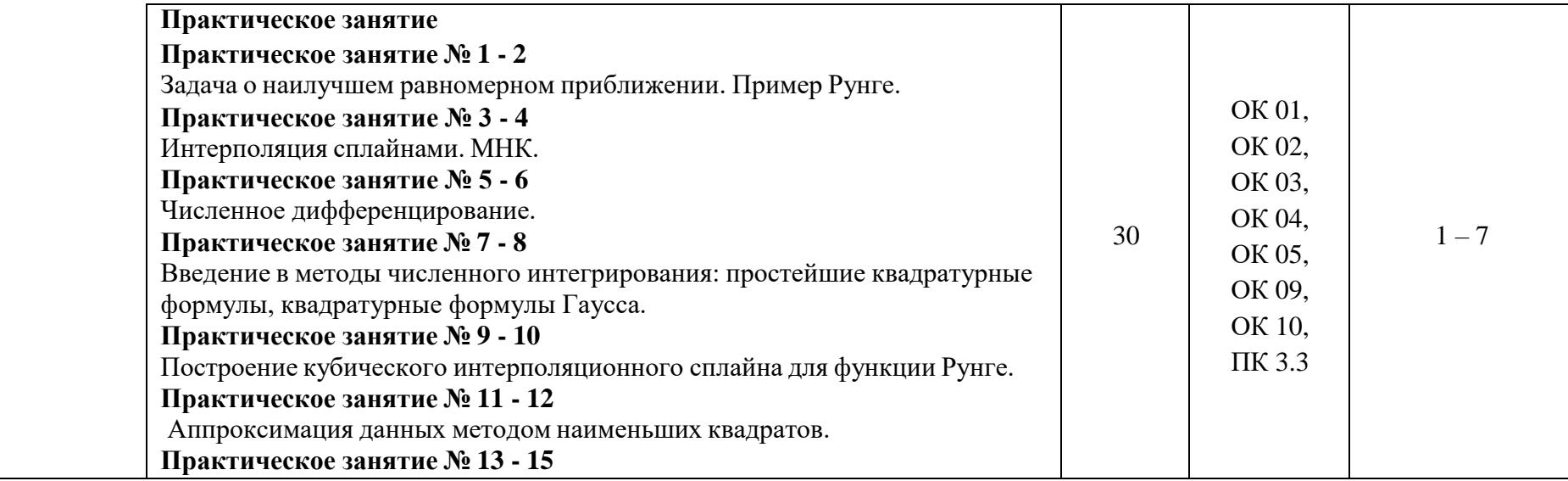

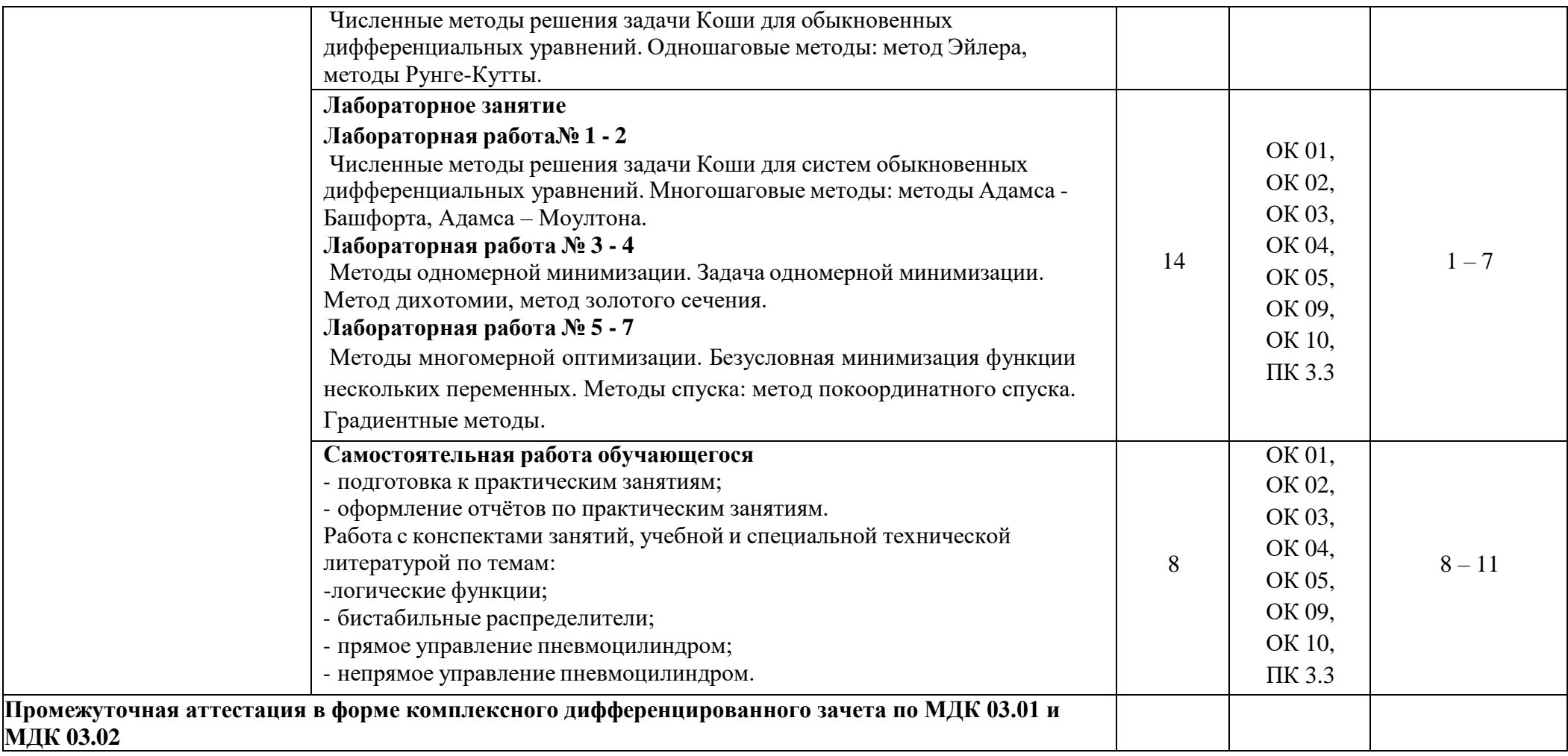

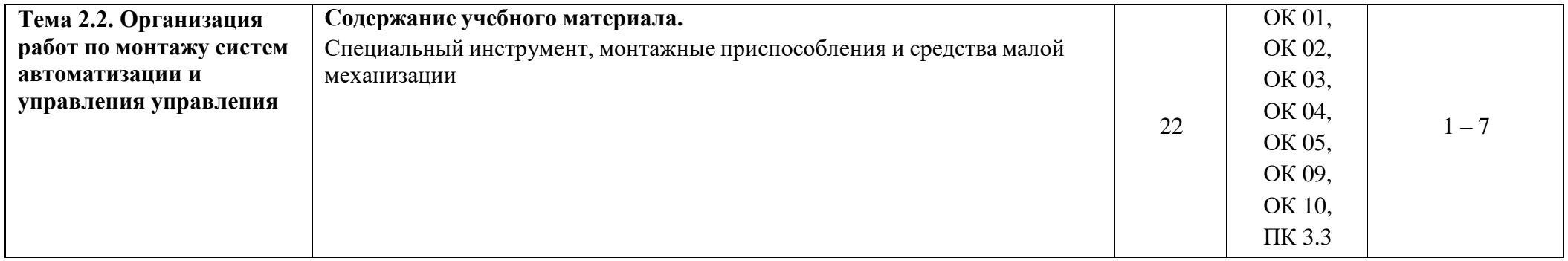

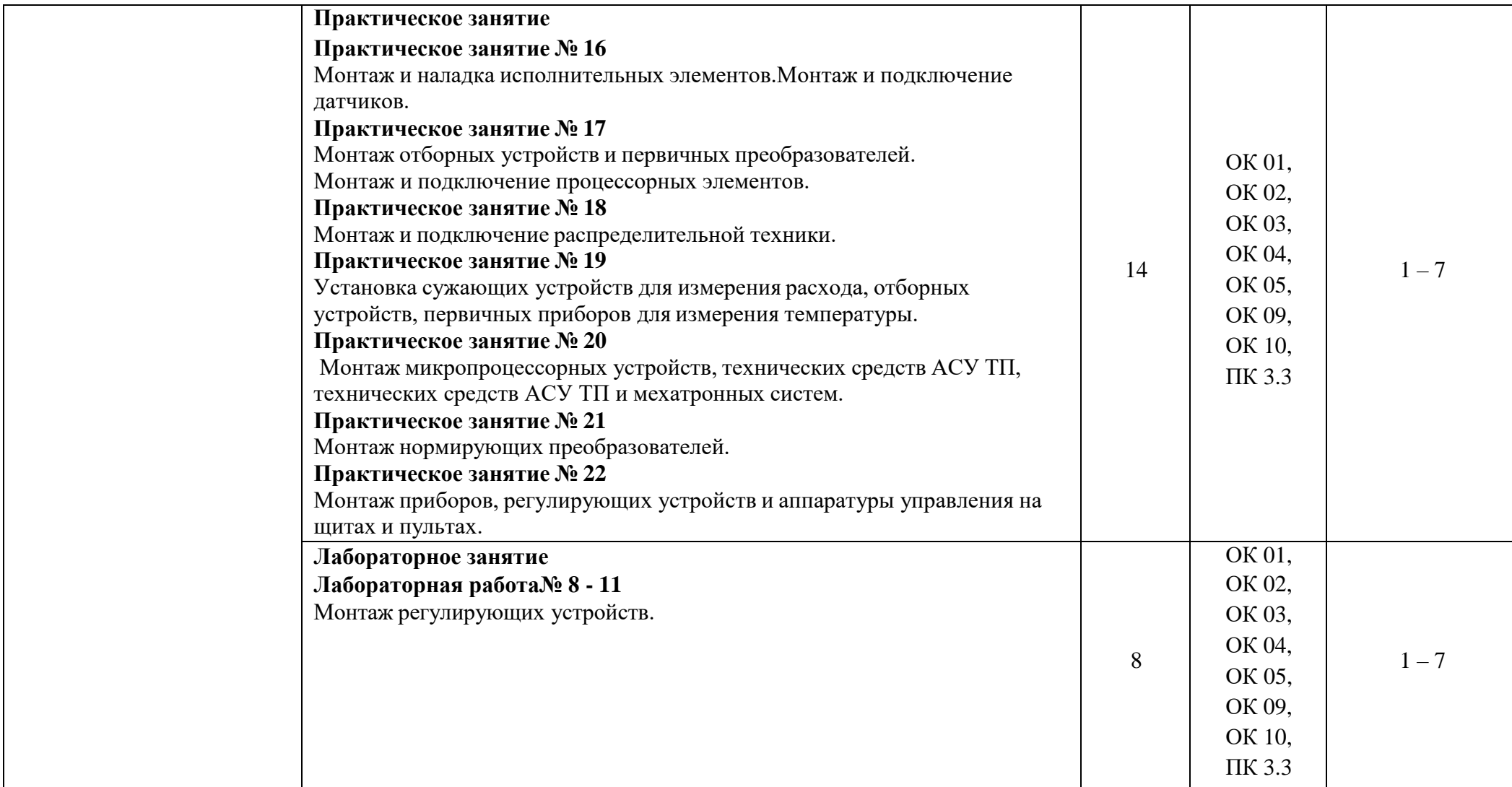

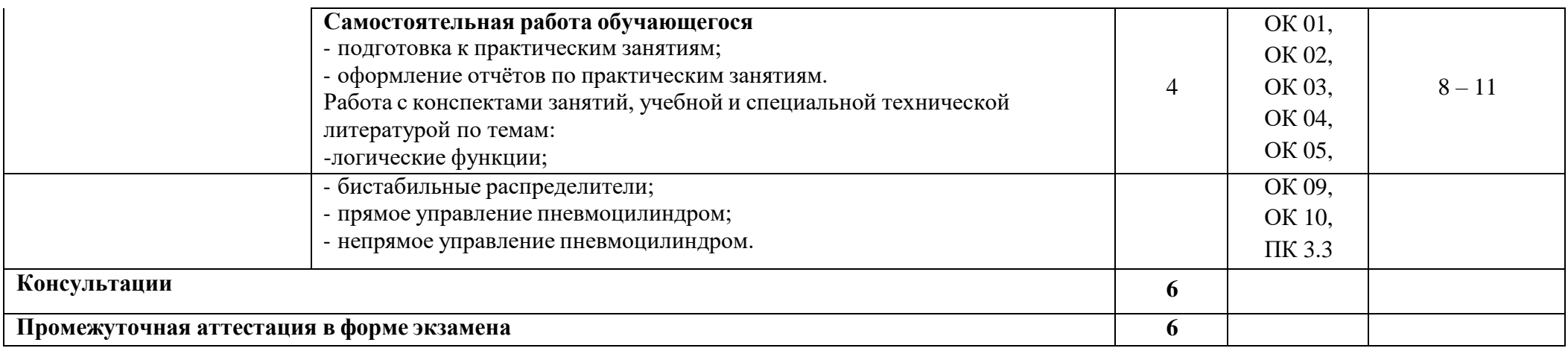

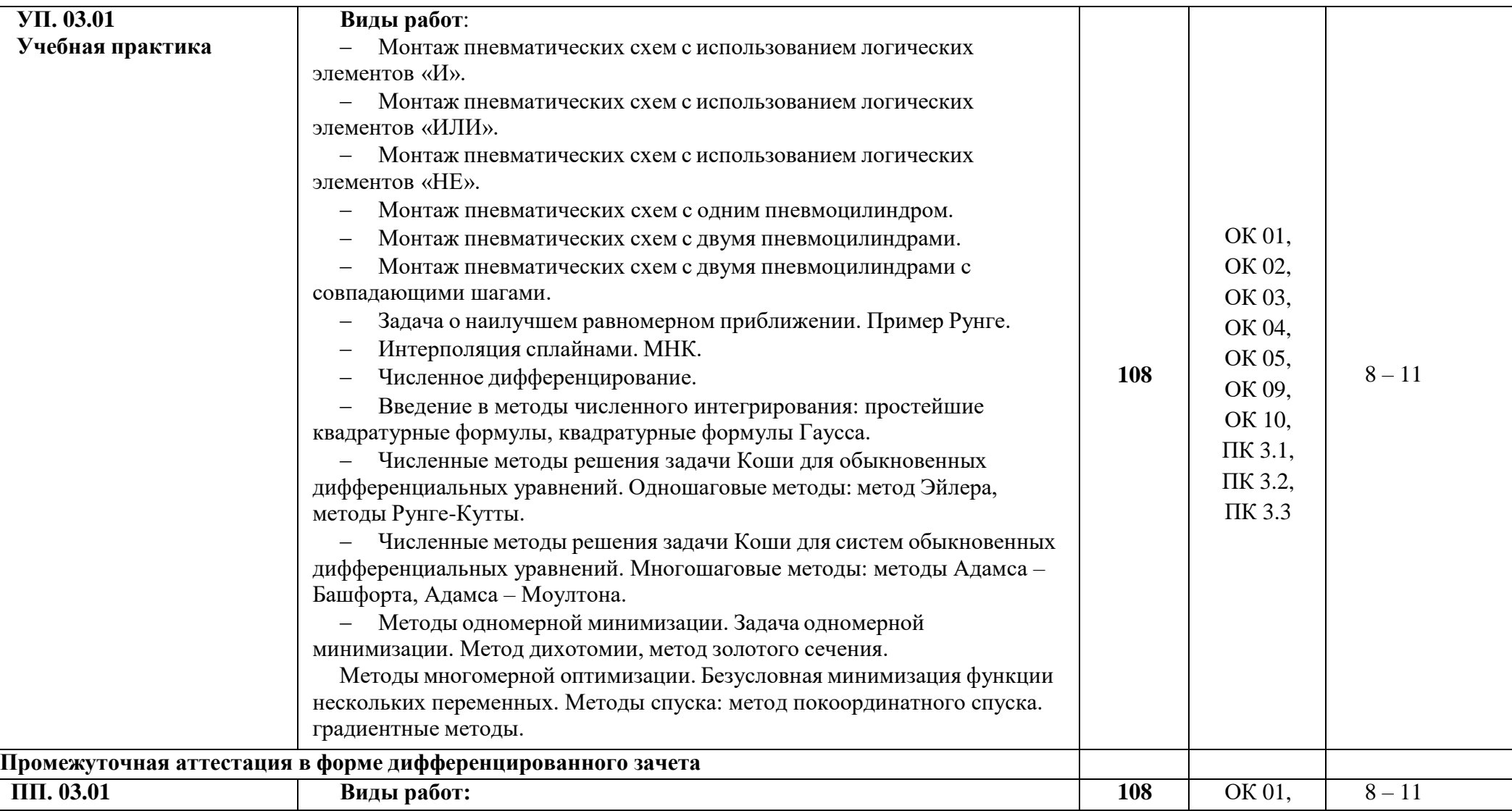

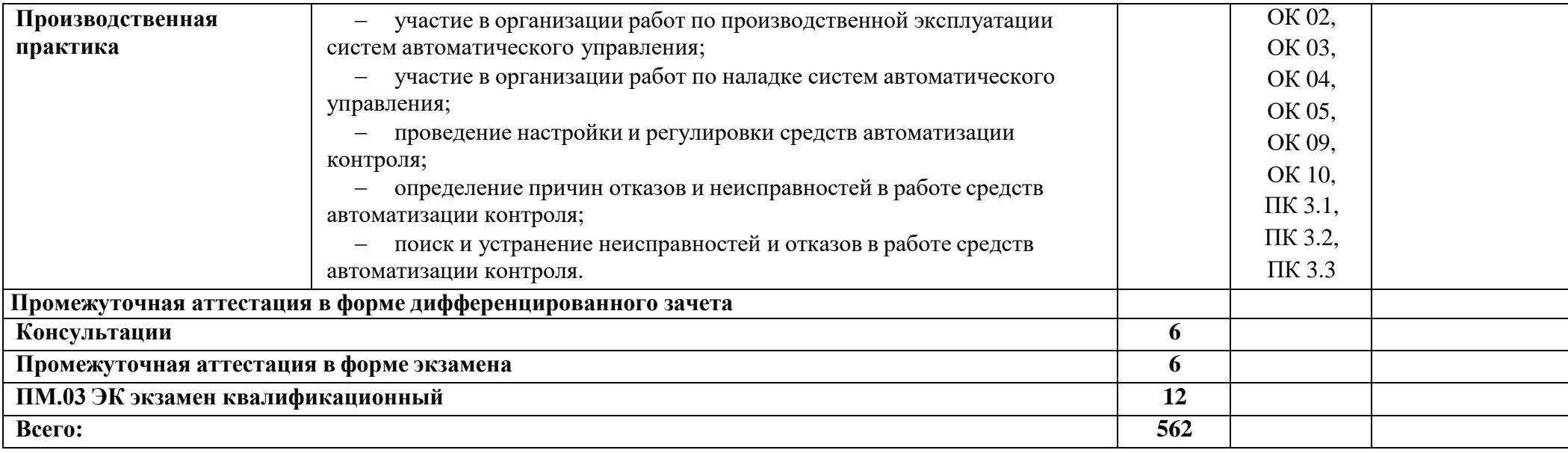

#### **4. УСЛОВИЯ РЕАЛИЗАЦИИ ПРОГРАММЫ ПРОФЕССИОНАЛЬНОГО МОДУЛЯ**

# **4.1. ТРЕБОВАНИЯ К МИНИМАЛЬНОМУ МАТЕРИАЛЬНО-ТЕХНИЧЕСКОМУ ОБЕСПЕЧЕНИЮ ОБУЧЕНИЯ ПО МОДУЛЮ**

Кабинет Мехатронных робототехнических комплексов.

Мультимедийный комплекс (компьютер c лицензионным программным обеспечением, подключен в сеть с выходом в интернет, проектор, экран для проектора, колонки (аудио). Рабочее место преподавателя, рабочие места обучающихся, комплект учебно-методической документации. комплект специализированной мебели и технических средств обучения: 15 компьютеров подключены в сеть с выходом в интернет (системный блок, монитор, клавиатура, мышь).11.Лабораторные мобильные робототехнические комплексы для изучения принципов управления и анализа параметров изделий мобильной робототехники, включающие: мобильная робототехническая платформа с модулями дискретных и аналоговых входов/выходов, системой управления двигателями колес и аккумуляторными батареями, датчики касания, датчики приближения, датчики цвета, индуктивные датчики, гироскоп и система технического зрения, исполнительные устройства для захвата и перемещения материалов, программное обеспечение для программирования мобильных робототехнических комплексов и моделирования процессов обработки управляющих программ. Набор инструмента (пинцеты, бокорезы, плоскогубцы, отвертки, гаечные ключи, шестигранные ключи, инструмент для снятия изоляции с проводов, инструмент для обжима клемм (наконечников), мультиметр).

Лаборатория пневматики и гидравлики.

Мультимедийный комплекс (компьютер c лицензионным программным обеспечением, подключен в сеть с выходом в интернет, проектор, экран для проектора, колонки (аудио). Рабочее место преподавателя, рабочие места обучающихся, комплект учебно-методической документации. комплект специализированной мебели и технических средств обучения: 15 компьютеров подключены в сеть с выходом в интернет (системный блок, монитор, клавиатура, мышь). Автоматизированные рабочие места для обучающихся. Дидактические стенды пневматики и электропневмоавтоматики; Дидактические стенды гидравлики и электрогидравлики; Лабораторные стенды для изучения основ пневматики, электропневмоавтоматики, пропорциональной и серво-гидравлики (не менее, чем на 12 обучающихся) включающие: монтажная плита для сборки схем, гидравлическая насосная станция, малошумный компрессор, учебные комплекты элементов по пневмоавтоматике и электропневмоавтоматике, учебные комплекты элементов по гидроавтоматике и электрогидроавтоматике, учебные комплекты элементов по пропорциональной гидравлике и серво гидравлике, учебные комплекты элементов по датчикам в гидравлических и пневматических системах, системы управления гидро- и пневмоприводом на базе ПЛК промышленного, наборы соединительных электробезопасных проводов и шлангов, измерительные

31

приборы (мультиметры), система сбора данных с интерфейсом подключения к ПК, пневмоострова, различные типы исполнительных устройств (линейные, вращательные, неполноповоротные, мембранные); Учебное программное обеспечение для симуляции работы пневматических и гидравлических систем, Интерактивные электронные средства обучения.

Лаборатория программируемых логических контроллеров.

Мультимедийный комплекс (компьютер c лицензионным программным обеспечением, подключен в сеть с выходом в интернет, проектор, экран для проектора, колонки (аудио). Рабочее место преподавателя, рабочие места обучающихся, комплект учебно-методической документации. комплект специализированной мебели и технических средств обучения: 15 компьютеров подключены в сеть с выходом в интернет (системный блок, монитор, клавиатура, мышь).Учебные стенды на базе контроллеров SIMATIC S7 400. Учебные стенды на базе контроллеров SIMATIC S7 1200. Учебные стенды на базе контроллеров SIMATIC S7 1500. Учебные стенды на базе контроллеров ОВЕН ПЛК100. Программное обеспечение SIMATIC Step 7. Программное обеспечение SIMATIC TIA Portal.

### **4.2. Учебно-методическое обеспечение обучения по модулю**

Для реализации программы библиотечный фонд образовательной организации должен иметь печатные и/или электронные образовательные и информационные ресурсы, рекомендуемые для использования в образовательном процессе.

#### **Основная литература:**

1. Воробьев, В. А. Монтаж, наладка и эксплуатация электрооборудования сельскохозяйственных организаций : учебное пособие для среднего профессионального образования / В. А. Воробьев. — 2-е изд., испр. и доп. — Москва : Издательство Юрайт, 2023. — 275 с. — (Профессиональное образование). — ISBN 978-5-534-07913-5. — Текст : электронный // Образовательная платформа Юрайт [сайт]. — URL: [https://urait.ru](https://urait.ru/bcode/512919)

2. Рогов, В. А. Технология машиностроения : учебник для среднего профессионального образования / В. А. Рогов. — 2-е изд., испр. и доп. — Москва : Издательство Юрайт, 2023. — 351 с. — (Профессиональное образование). — ISBN 978-5-534-10932-0. — Текст : электронный // Образовательная платформа Юрайт [сайт]. — URL: [https://urait.ru](https://urait.ru/bcode/518121)

3. Лаврищева, Е. М. Программная инженерия и технологии программирования сложных систем : учебник для вузов / Е. М. Лаврищева. — 2-е изд., испр. и доп. — Москва : Издательство Юрайт, 2023. — 432 с. — (Высшее образование). — ISBN 978-5-534-07604-2. — Текст : электронный // образование). — ISBN 978-5-534-07604-2. — Текст : электронный // Образовательная платформа Юрайт [сайт]. — URL: [https://urait.ru/](https://urait.ru/bcode/513067)

#### **Дополнительные издания:**

4. Технологическая оснастка : учебное пособие для вузов / Х. М. Рахимянов, Б. А. Красильников, Э. З. Мартынов, В. В. Янпольский. — Москва : Издательство Юрайт, 2022. — 265 с. — (Высшее образование). — ISBN 978-5-534-04474-4. — Текст : электронный // Образовательная платформа Юрайт [сайт]. — URL: [https://urait.ru](https://urait.ru/bcode/492034)

5. Шишмарёв, В. Ю. Организация и планирование автоматизированных производств : учебник для среднего профессионального образования / В. Ю. Шишмарёв. — 2-е изд. — Москва : Издательство Юрайт, 2023. — 318 с. — (Профессиональное образование). — ISBN 978-5-534-14143-6. — Текст : электронный // Образовательная платформа Юрайт [сайт]. — URL: [https://urait.ru](https://urait.ru/bcode/517985)

6. Колошкина, И. Е. Автоматизация проектирования технологической документации : учебник и практикум для среднего профессионального образования / И. Е. Колошкина. — Москва : Издательство Юрайт, 2023. — 371 с. — (Профессиональное образование). — ISBN 978-5-534-13635-7. — Текст : электронный // Образовательная платформа Юрайт [сайт]. — URL: [https://urait.ru](https://urait.ru/bcode/519355)

7. Колошкина, И. Е. Основы программирования для станков с ЧПУ : учебное пособие для среднего профессионального образования / И. Е. Колошкина, В. А. Селезнев. — Москва: Издательство Юрайт, 2023. — 260 с. — (Профессиональное образование). — ISBN 978-5-534-12512-2. — Текст : электронный // Образовательная платформа Юрайт [сайт]. — URL: [https://urait.ru](https://urait.ru/bcode/517700)

#### **Интернет – ресурсы**

8. Электронно-библиотечная система РГАУ-МСХА им. К.А. Тимирязева (далее ЭБС) сайт www.library.timacad.ru

9. Научная электронная библиотека «КиберЛенинка» - https://cyberleninka.ru/

10. Сетевая электронная библиотека аграрных вузов - https://e.lanbook.com/books

## **4.3. Общие требования к организации образовательного процесса**

Организация образовательного процесса в образовательном учреждении осуществляется в соответствии с образовательными программами и расписанием занятий. Объем учебно-производственной нагрузки не должен превышать 36 (академических) часов в неделю.

Производственная практика проводятся образовательным учреждением при освоении студентами профессиональных компетенций в рамках профессионального модуля «Разработка, моделирование и оптимизация работы мехатронных систем» Аттестация по итогам производственной практики проводится с учетом (или на основании) результатов, подтвержденных документами соответствующих организаций.

Внеаудиторная (самостоятельная) работа обучающихся сопровождается методическим обеспечением и консультациями. Формы проведения консультаций - групповые, индивидуальные, письменные, устные.

При реализации компетентностного подхода предусматривают использование в образовательном процессе активных форм проведения занятий с применениемэлектронных образовательных ресурсов, деловых игр, индивидуальных и групповых проектов, анализа производственных ситуаций, психологических и иных тренингов, групповых дискуссий в сочетании с внеаудиторной работой для формирования и развития общих и профессиональных компетенций обучающихся. При подготовке к аттестации по модулю организуется проведение консультаций.

Одновременно с профессиональным модулем ПМ.03 «Разработка, моделирование и оптимизация работы мехатронных систем» изучаются следующие учебные дисциплины и междисциплинарные курсы: Технология монтажа и пуско-наладки мехатронных систем, Технология программирования мехатронных систем, Электрические машины и электроприводы, Материаловедение, Электротехника и основы электроники, инженерная графика.

### **4.4. Кадровое обеспечение образовательного процесса**

Реализация ПМ.03 «Разработка, моделирование и оптимизация работы мехатронных систем» обеспечивается педагогическими работниками образовательной организации, имеющими высшее образование, соответствующее профилю преподаваемого профессионального модуля, также лицами, привлекаемыми к реализации образовательной программы на условиях гражданско-правового договора, в том числе из числа руководителей и работников организаций, направление деятельности которых соответствует области профессиональной деятельности профессионального модуля и имеющих стаж работы в данной профессиональной области не менее 3 лет.

Педагогические работники, привлекаемые к реализации образовательной программы, должны получать дополнительное профессиональное образование по программам повышения квалификации, в том числе в форме стажировки в организациях, направление деятельности которых соответствует области профессиональной деятельности, не реже 1 раза в 3 года с учетом расширения спектра профессиональных компетенций.

# **5. КОНТРОЛЬ И ОЦЕНКА РЕЗУЛЬТАТОВ ОСВОЕНИЯ ПРОФЕССИОНАЛЬНОГО МОДУЛЯ (ВИДА ПРОФЕССИОНАЛЬНОЙДЕЯТЕЛЬНОСТИ)**

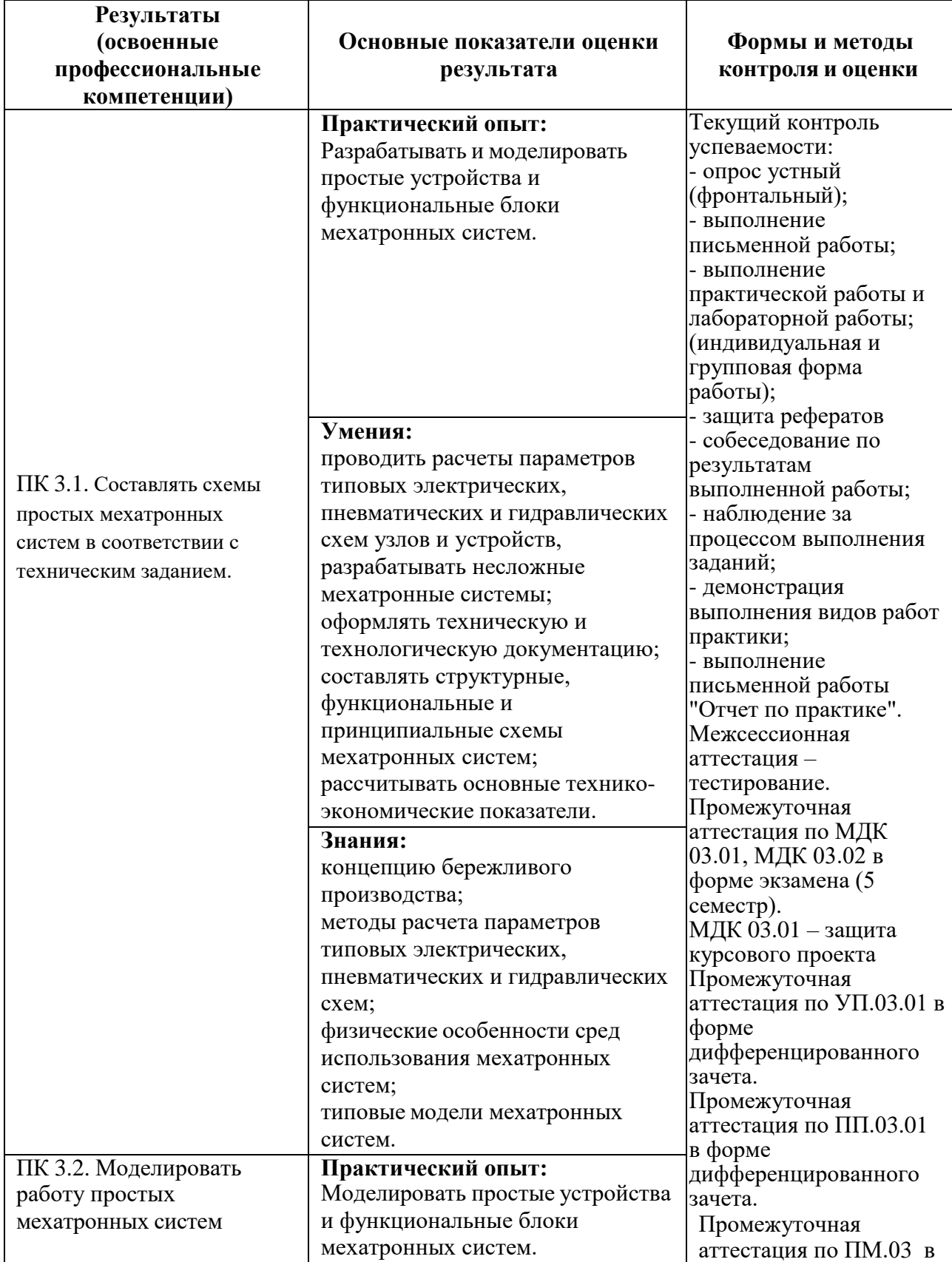

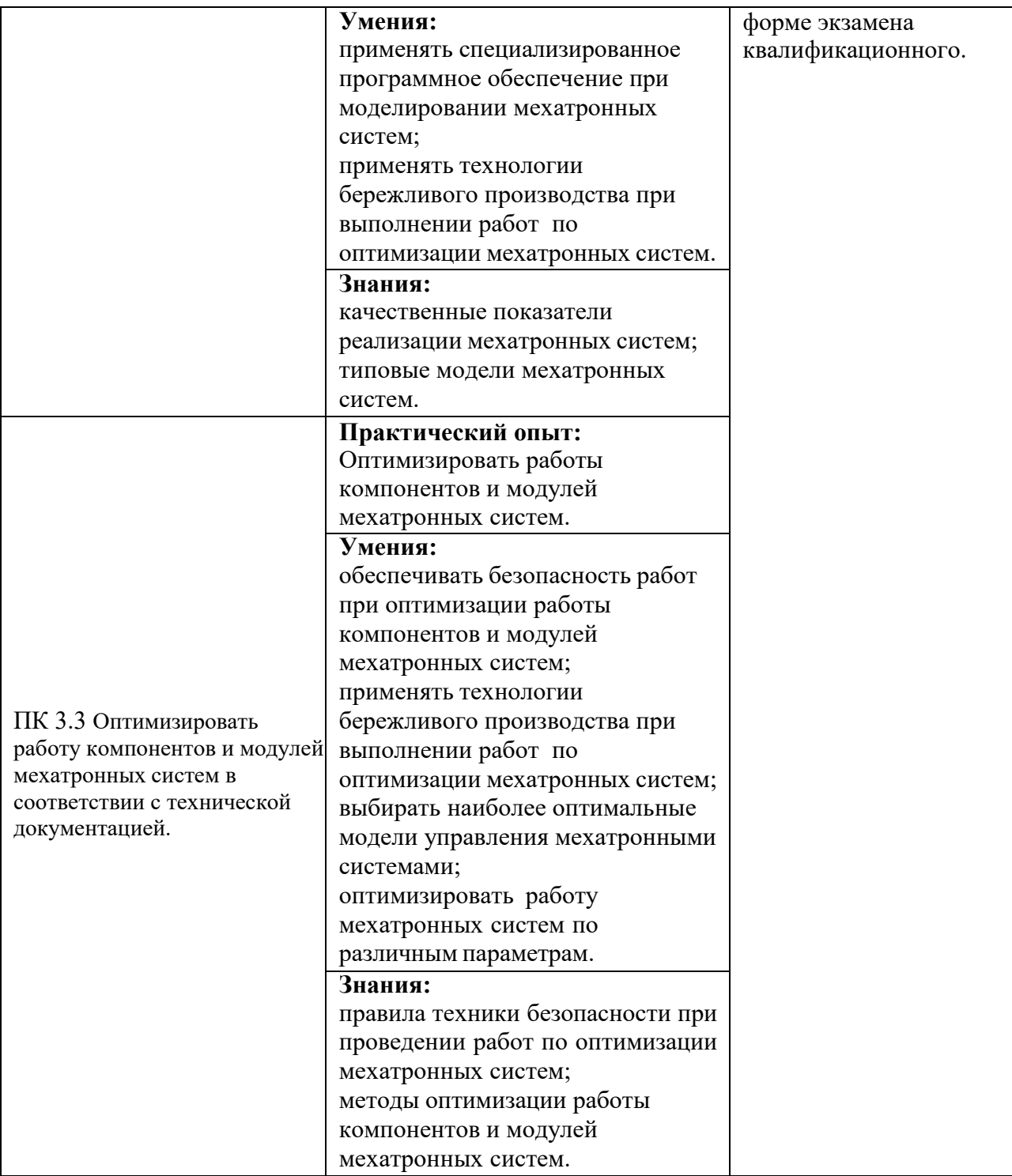

Формы и методы контроля и оценки результатов обучения должны позволять проверять у обучающихся не только сформированность профессиональных компетенций, но и развитие общих компетенций и обеспечивающих их умений.

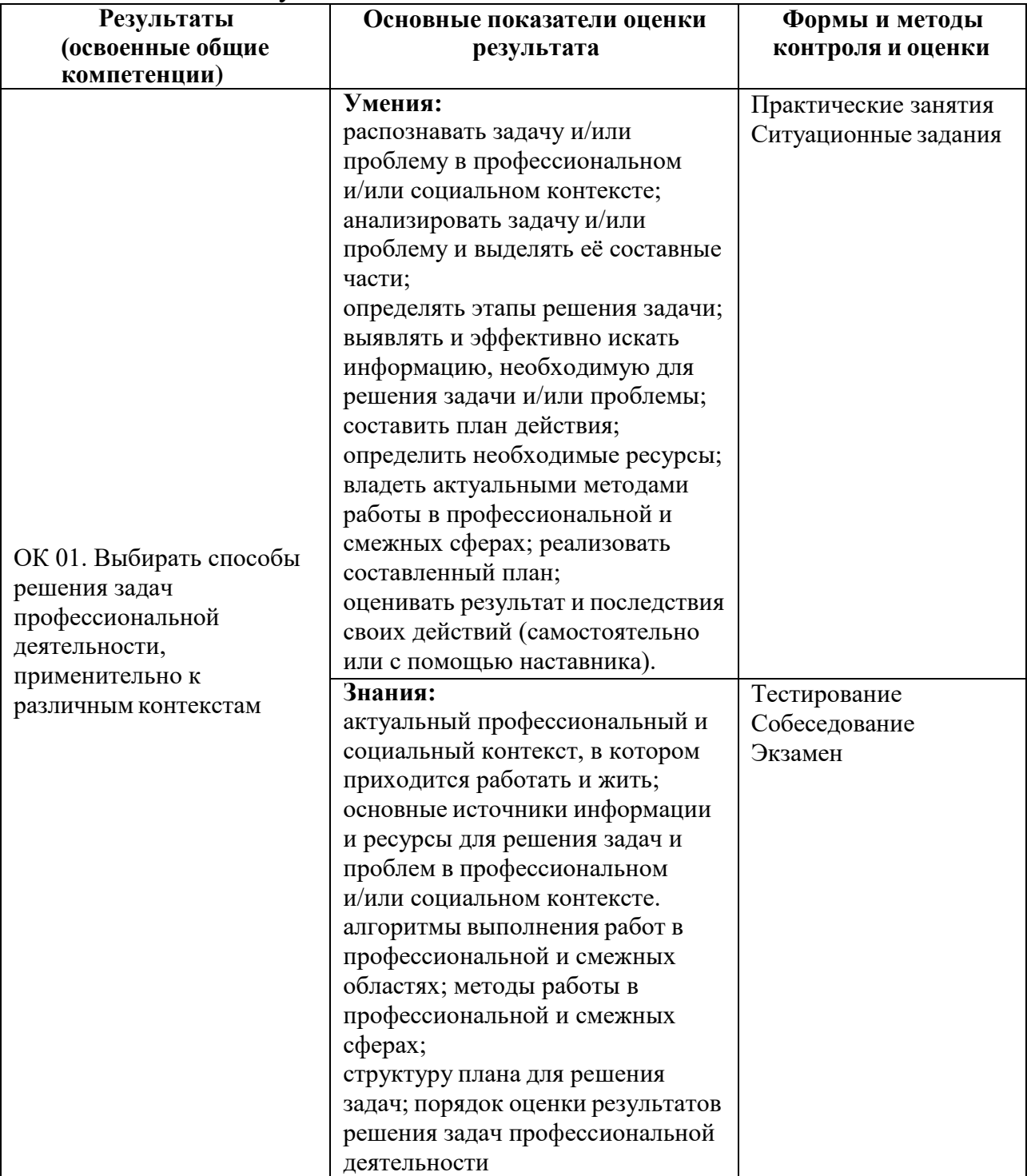

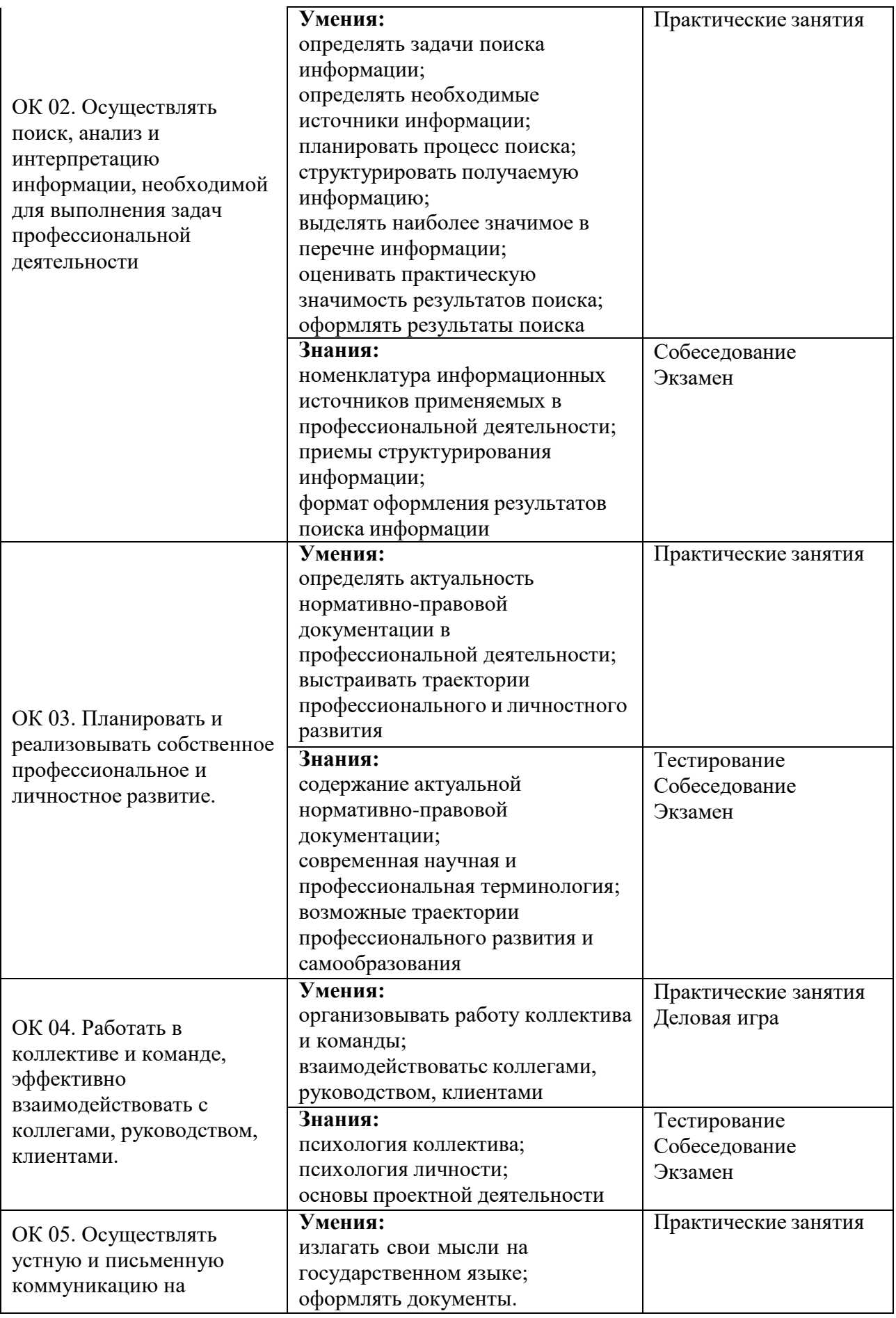

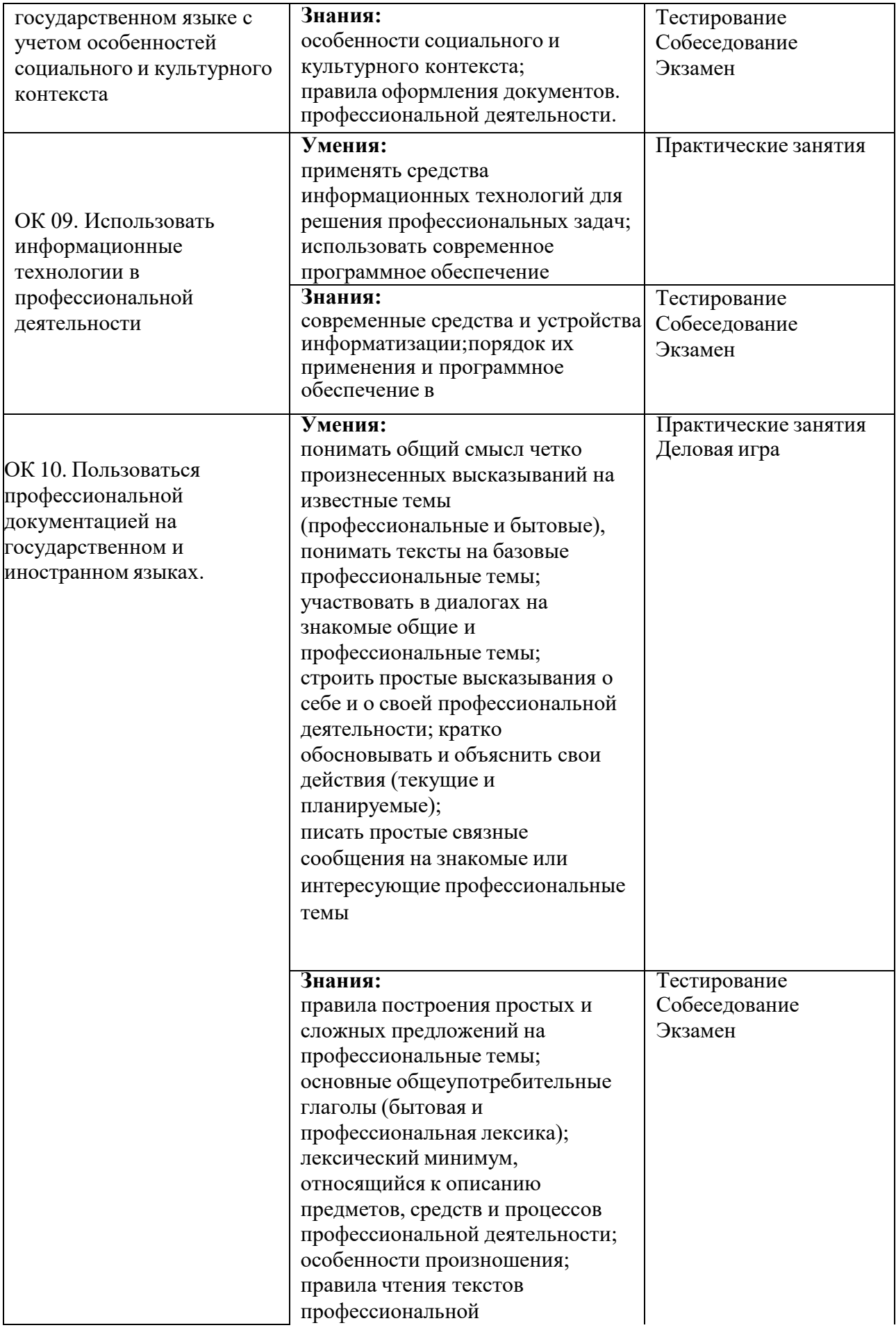

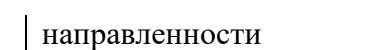

#### **5.2. Фонд оценочных средств для проведения промежуточной аттестации обучающихся по профессиональному модулю**

#### **Показатели и критерии оценивания компетенций**

Показатели и критерии оценивания компетенций, описание шкал оценивания содержатся в приложении 1.

#### **Контрольные и тестовые задания**

Контрольные задания содержатся в приложении 1.

#### **Методические материалы**

Методические материалы, определяющие процедуры оценивания знаний, умений, характеризующих формирование компетенций, содержатся в приложении 1.

### **Контрольно-оценочные средства**

**для проведения промежуточной аттестации по профессиональному модулю ПМ.03 «Разработка, моделирование и оптимизация работы мехатронных систем»**

### **1.1. Форма промежуточной аттестации:** Экзамен квалификационный (5 семестр).

#### **1.2. Система оценивания результатов выполнения заданий**

Оценивание результатов выполнения заданий промежуточной аттестации осуществляется на основе следующих принципов:

достоверности оценки – оценивается уровень сформированности знаний, умений, практического опыта, общих и профессиональных компетенций, продемонстрированных обучающимися в ходе выполнения задания;

адекватности оценки – оценка выполнения заданий должна проводиться в отношении тех компетенций, которые необходимы для эффективного выполнения задания;

надежности оценки – система оценивания выполнения заданий должна обладать высокой степенью устойчивости при неоднократных оценках уровня сформированности знаний, умений, практического опыта, общих и профессиональных компетенций обучающихся;

комплексности оценки – система оценивания выполнения заданий должна позволять интегративно оценивать общие и профессиональные компетенции обучающихся;

объективности оценки – оценка выполнения конкурсных заданий должна быть независимой от особенностей профессиональной ориентации или предпочтений преподавателей, осуществляющих контроль или аттестацию.

При выполнении процедур оценки заданий используются следующие основные методы:

- метод экспертной оценки;

- метод расчета первичных баллов;

- метод расчета сводных баллов;

- метод агрегирования.

Результаты выполнения заданий оцениваются в соответствии с разработанными критериями оценки.

Используется пятибалльная шкала для оценивания результатов обучения.

Перевод пятибалльной шкалы учета результатов в пятибалльную оценочную шкалу:

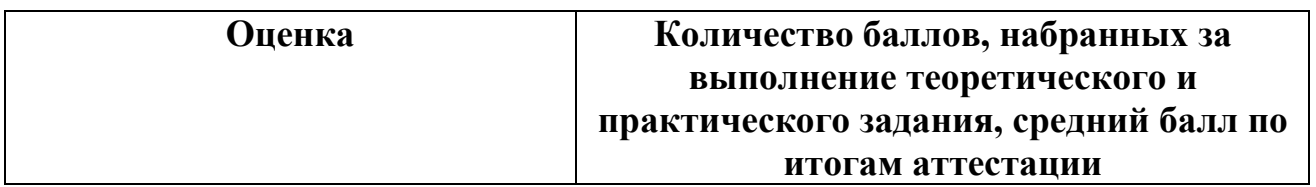

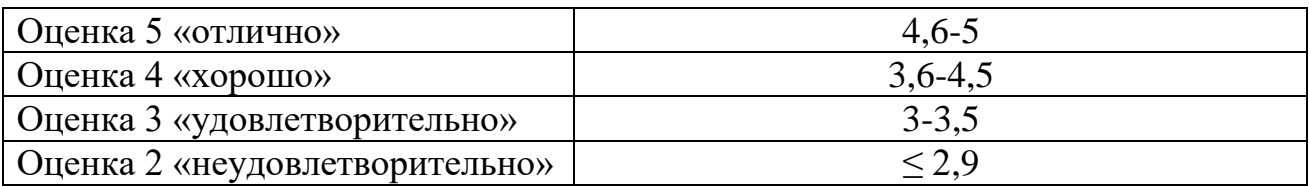

## **1.3. Контрольно-оценочные средства**

- **1.3.1Задание:**
- 1. Ответить на два вопроса.
- 2. Выполнить практическое задание

## **Примерное задание «Собеседование»**

- 1. Что значит решить систему линейных уравнений с n неизвестными?
- 2. Какие прямые методы решения СЛАУ вы знаете?
- 3. Чем отличается прямой методы решения СЛАУ от интерационного метода решения?
- 4. Дайте определение интерполирования функции.
- 5. Дайте определение экстраполирования функции.
- 6. В каком случае задача интерполирования имеет единственное решение?
- 7. Когда применяется сплайн-интерполяция?
- 8. Чем определяется погрешность интерполяции?
- 9. Запишите методы интерполяции.
- 10. Сформулируйте постановку задачи аппроксимации.
- 11. Чем аппроксимация отличается от интерполирования?
- 12. В чем основной смысл аппроксимации по методу наименьших квадратов?
- 13. Какую задачу называют регрессионной?
- 14. Чем определяются линейная и нелинейная регрессии?
- 15. В чем заключается аппроксимация элементарными функциями?
- 16. Запишите постановку задачи аппроксимации.
- 17. Запишите систему уравнений для линейной регрессии у на х.
- 18. Запишите систему уравнений для линейной регрессии х на у.
- 19. Запишите вид степенной элементарной функции в задаче аппроксимации.
- 20. Запишите вид показательной элементарной функции в задаче аппроксимации.
- 21. Запишите вид логарифмической элементарной функции в задаче аппроксимации.
- 22. Запишите формулу критерия близости между таблично заданной функцией и аппроксимирующим полиномом на конечном множестве значений.
- 23. Подготовка к производству монтажных работ.
- 24. Приемка объекта под монтаж.
- 25. Производство монтажных работы

## **Примерные практические задания**

# **Задание 1.**

**Задача.** Снабдить пресс для штамповки гофрированного металлического листа пневматическим приводом. При нажатии на пневматическую кнопку «Пуск» шток цилиндра выдвигается и, отпуская пуансон, проводит операцию штамповки. После отпускания пусковой кнопки шток возвращается в исходную позицию.

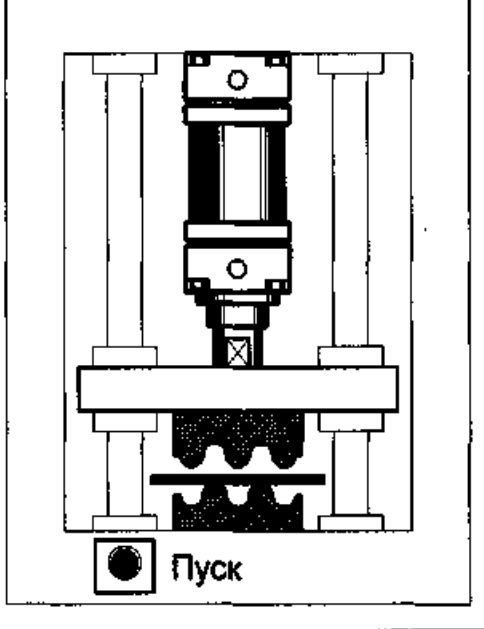

2. Рисунок 2 – Пневмоприводной пресс для гофрирования металлического листа **Задание:** 

Разработать принципиальную пневматическую схему системы управления пресса на базе пневмоцилиндра двустороннего действия. Смоделировать систему управления на тренажере.

## **Задание 2.**

**Задача.** Снабдить пресс для штамповки гофрированного металлического листа пневматическим приводом. При нажатии на пневматическую кнопку «Пуск» шток цилиндра выдвигается и, отпуская пуансон, проводит операцию штамповки. После отпускания пусковой кнопки шток возвращается в исходную позицию.

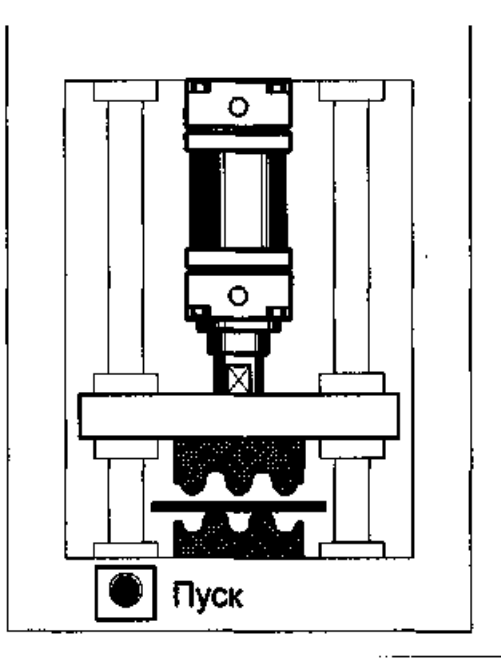

Рисунок 2 – Пневмоприводной пресс для гофрирования металлического листа **Задание:** 

Разработать принципиальную пневматическую схему системы управления пресса на базе пневмоцилиндра двустороннего действия. Смоделировать систему управления на тренажере.

## **Задание 3**

1. Решите вручную с помощью калькулятора методом Рунге - Кутта задачу Коши для линейного уравнения

 $xy' + y = x^2$   $(x \ne 0);$   $y = 2 \text{ m p}$  $x = 1$ 

на промежутке  $[1; 2]$  с шагом 0,1.

2. Составьте программу решения задачи Коши методом Рунге - Кутта.

3. С помощью составленной программы решите на компьютере задачу Коши из задания 1.

4. Решите вручную с помощью калькулятора уравнения методом Рунге -Кутта

a)  $y' = y$ ,  $y(0) = 1$ ; найти  $y(1)$   $(h = 0,1)$ ;

6)  $y' = x + y$ ,  $y(1) = 1$ ; найти  $y(2)$   $(h = 0,1)$ ;

#### **1.3.2. Критерии оценки теоретического задания**

Максимальное количество баллов за выполнение задания «Собеседование по вопросам» – 2 балла.

Оценка за задание «Собеседование по вопросам» определяется суммированием баллов в соответствии с результатами собеседования по 2 вопросам. Верный ответ на один вопрос оценивается в 1 балл.

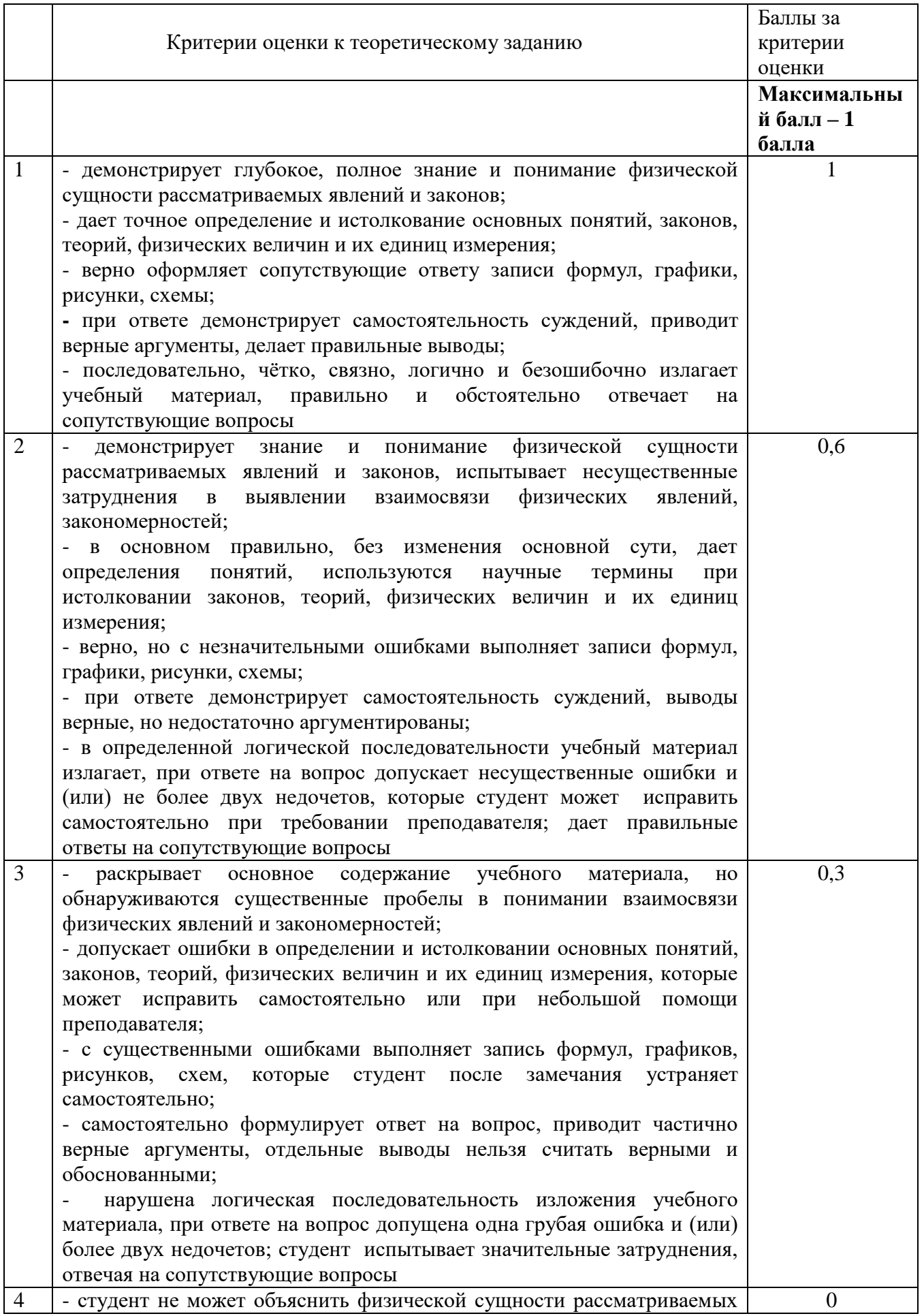

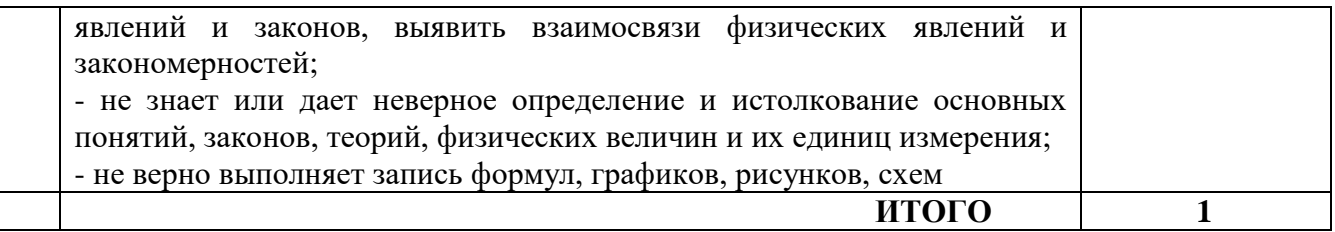

#### **1.3.3 Критерии оценки практического задания**

Оценивание выполнения практического задания осуществляется в соответствии со следующей методикой:

в соответствии с каждым критерием баллы начисляются, если студент дал правильный ответ, или совершил верное действие, в противном случае баллы не начисляются;

оценка за выполненное задания складывается из суммы начисленных баллов за выполнение практических задач.

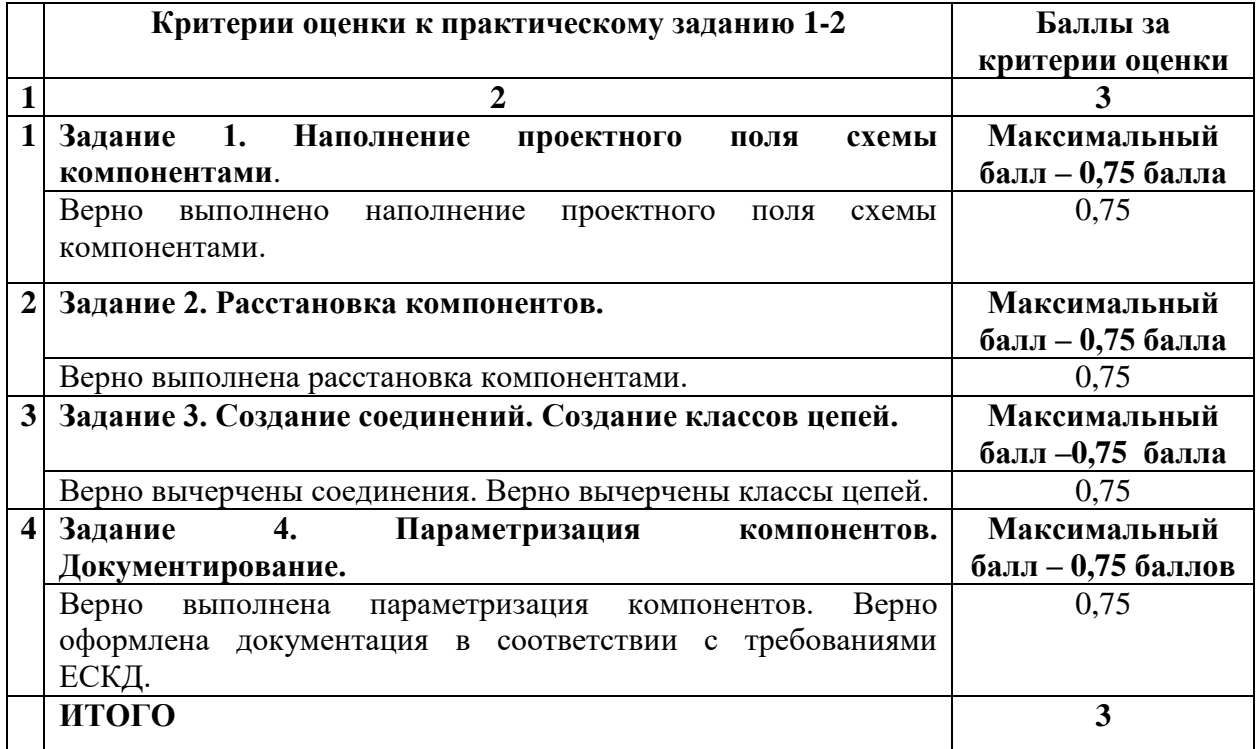